Last Updated: 03/16/2023

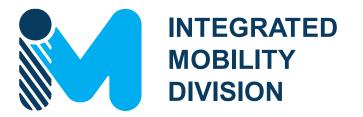

**PUBLIC TRANSPORTATION** 

# FUNDING SOURCES OVERVIEW

**FY25** 

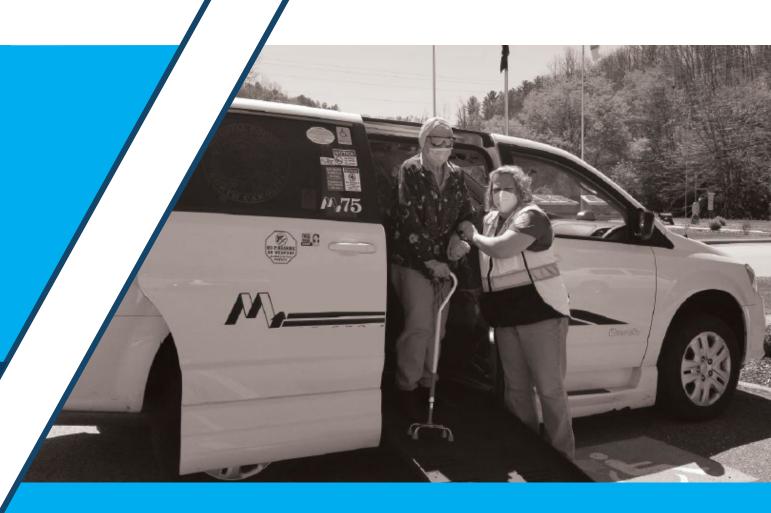

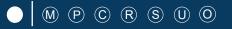

# **FUNDING SOURCES OVERVIEW**

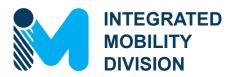

# INTRO – Unified Grant Application Guidance PART 1 – What Funding Sources are Available?

|     | 1.1 | Public Transportation Funding in North Carolina |  |
|-----|-----|-------------------------------------------------|--|
|     | 1.2 | Funding Available                               |  |
|     | 1.3 | Additional Guidance on Available Funding        |  |
| _ \ |     |                                                 |  |

# PART 2 – What Expenses are Eligible?

| 2.7        | Using Public Transportation Funding in North Carolina Eligible Administrative Expenses |
|------------|----------------------------------------------------------------------------------------|
| 2.3        | Eligible Operating Expenses                                                            |
| 2.4<br>2.5 | Eligible Capital Expenses Eligible Planning Expenses                                   |
| 2.6        | Guidance on Identifying Reimbursable Expenses                                          |

# PART 3 – Application Process & Next Steps

| 3.1 | <b>Unified Grant Application Process</b> |
|-----|------------------------------------------|
| 3.2 | Application Timeframes                   |
| 3.3 | FY25 Master Documents                    |
| 3.4 | Funding Program Submittals               |
| 3.5 | Claim Submittals                         |
| 3.6 | Final Notes                              |
|     |                                          |

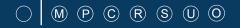

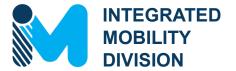

# INTRO – Unified Grant Application Guidance

INTRO.1 UGA Guidance Overview

INTRO.2 How to Access the UGA Guidance

INTRO.3 New to FY25

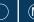

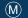

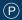

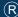

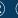

# 

### INTRO.1 **UGA Guidance Overview**

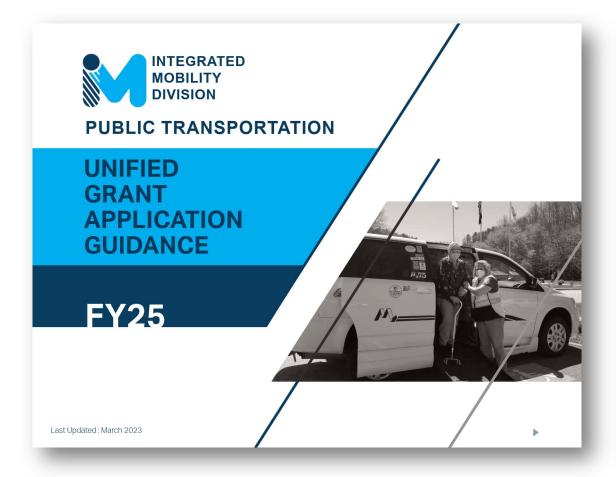

### Introduction

Congratulations! If you have opened this interactive document, you are interested in submitting an application for public transportation funding from NCDOT.

As identified below, this guidance document is divided into three parts to guide you through the process of submitting one or more applications for funding. This document is also set up as an interactive document, so you can click on buttons to navigate between pages as noted by the following popup icon: 🖑

### **Background / Eligible Applicants**

Part 1 provides basic information about NCDOT's Public Transportation grant programs and funding goals. Part 1 would be of most interest when a prospective applicant is wanting to learn about which funding programs they are eligible for.

### PART 2

### Eligible Expenditures

Part 2 details what type of expenditures are eligible within each funding program. Part 2 would be of most interest when a prospective applicant is wanting to understand how they can expend specific funding sources.

### PART 3

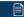

### **Application Processes**

Part 3 provides an overview of the grant application process along with linked step-by-step guidance for each funding program. Part 3 will be of most interest when a prospective applicant is wanting specific guidance on steps towards completing a public transportation funding application.

### How to Use this Document

- information. 👆
- 2) Links are also interactive! Some such as URLs and documents saved in the same package as this
- levels Level 1 information "Part X" will apply universally. Level 2 information "Part X.X" will provide more detailed universal information. Level 3 information "Part X.X.X" will be specific to your situation, so be

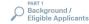

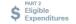

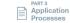

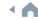

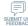

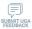

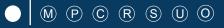

### INTRO.1 **UGA Guidance Overview**

### Introduction

Congratulations! If you have opened this interactive document, you are interested in submitting an application for public transportation funding from NCDOT.

As identified below, this guidance document is divided into three parts to guide you through the process of submitting one or more applications for funding. This document is also set up as an interactive document, so you can click on buttons to navigate between pages as noted by the following popup icon: 🖑

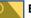

### **Background / Eligible Applicants**

Part 1 provides basic information about NCDOT's Public Transportation grant programs and funding goals. Part 1 would be of most interest when a prospective applicant is wanting to learn about which funding programs they are eligible for.

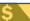

### **Eligible Expenditures**

Part 2 details what type of expenditures are eligible within each funding program. Part 2 would be of most interest when a prospective applicant is wanting to understand how they can expend specific funding sources.

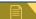

### **Application Processes**

Part 3 provides an overview of the grant application process along with linked step-by-step guidance for each funding program. Part 3 will be of most interest when a prospective applicant is wanting specific guidance on steps towards completing a public transportation funding application.

### **How to Use this Document**

- 1) Try clicking buttons for more information. 👆
- links will guide you to external links such as URLs and documents saved in the same package as this quidance document.
- 3) The document is structured in levels - Level 1 information "Part X" will apply universally. Level 2 information "Part X.X" will provide more detailed universal information. Level 3 information "Part X.X.X" will be specific to your situation, so be sure to click the links that apply to

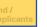

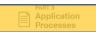

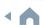

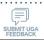

Click on icons to navigate to each part of the UGA.

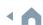

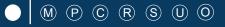

# **INTRO.1** UGA Guidance Overview

### Introduction

Congratulations! If you have opened this interactive document, you are interested in submitting an application for public transportation funding from NCDOT.

As identified below, this guidance document is divided into three parts to guide you through the process of submitting one or more applications for funding. This document is also set up as an interactive document, so you can click on buttons to navigate between pages as noted by the following popup icon: 🖑

### PART 1

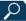

### **Background / Eligible Applicants**

Part 1 provides basic information about NCDOT's Public Transportation grant programs and funding goals. Part 1 would be of most interest when a prospective applicant is wanting to learn about which funding programs they are eligible for.

### PART 2

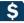

### Eligible Expenditures

Part 2 details what type of expenditures are eligible within each funding program. Part 2 would be of most interest when a prospective applicant is wanting to understand how they can expend specific funding sources.

### PART 3

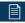

### **Application Processes**

Part 3 provides an overview of the grant application process along with linked step-by-step guidance for each funding program. Part 3 will be of most interest when a prospective applicant is wanting specific guidance on steps towards completing a public transportation funding application.

### How to Use this Document

- 1) Try clicking buttons for more information.
- Links are also interactive! Some links will guide you to external links such as URLs and documents saved in the same package as this guidance document.
- 3) The document is structured in levels - Level 1 information "Part X" will apply universally. Level 2 information "Part X.X" will provide more detailed universal information. Level 3 information "Part X.X.X" will be specific to your situation, so be sure to click the links that apply to you.

- 1 Click on icons to navigate to each part of the UGA.
- 2 Use navigation buttons to view previous/next pages.

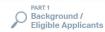

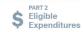

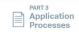

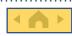

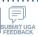

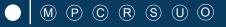

# **INTRO.1** UGA Guidance Overview

### Introduction

Congratulations! If you have opened this interactive document, you are interested in submitting an application for public transportation funding from NCDOT.

As identified below, this guidance document is divided into three parts to guide you through the process of submitting one or more applications for funding. This document is also set up as an interactive document, so you can click on buttons to navigate between pages as noted by the following popup icon: \( \bar{1} \)

### PART 1

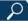

### **Background / Eligible Applicants**

Part 1 provides basic information about NCDOT's Public Transportation grant programs and funding goals. Part 1 would be of most interest when a prospective applicant is wanting to learn about which funding programs they are eligible for.

### PART 2

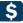

### Eligible Expenditures

Part 2 details what type of expenditures are eligible within each funding program. Part 2 would be of most interest when a prospective applicant is wanting to understand how they can expend specific funding sources.

### PART 3

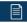

### **Application Processes**

Part 3 provides an overview of the grant application process along with linked step-by-step guidance for each funding program. Part 3 will be of most interest when a prospective applicant is wanting specific guidance on steps towards completing a public transportation funding application.

### How to Use this Document

- 1) Try clicking buttons for more information.
- Links are also interactive! Some links will guide you to external links such as URLs and documents saved in the same package as this guidance document.
- 3) The document is structured in levels Level 1 information "Part X" will apply universally. Level 2 information "Part X.X" will provide more detailed universal information. Level 3 information "Part X.X.X" will be specific to your situation, so be sure to click the links that apply to you.

- 1 Click on icons to navigate to each part of the UGA.
- Use navigation buttons to view previous/next pages.
- Use the survey button to leave feedback.

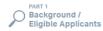

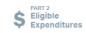

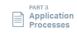

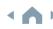

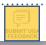

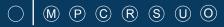

## INTRO.2 How to Access the UGA Guidance

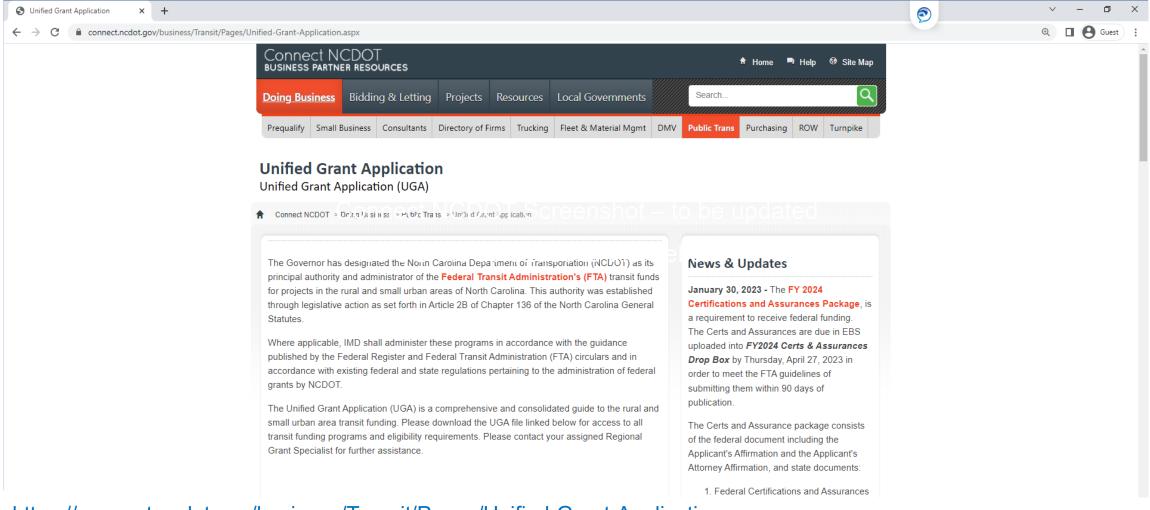

https://connect.ncdot.gov/business/Transit/Pages/Unified-Grant-Application.aspx

## INTRO.3 New to FY25

## **UGA Guidance Updates**

- Enhanced the UGA interface and navigation
- Posted and linked to supplemental documents online
- Converted additional Pre-Application documents to Smartsheets
- Included the FY25 Capital Cost of Contracting in the UGA
- Added systematic set of scoring criteria for funding determinations in 5310 Programs
- Updated the Combined Capital Program to include electric vehicles and infrastructure
- Modified the Mobility Manager Program to no longer require three-county participation and have an 80/10/10 funding split

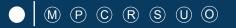

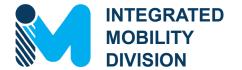

# PART 1 – What Funding Sources are Available?

- 1.1 Public Transportation Funding in North Carolina
- 1.2 Funding Available
- 1.3 Additional Guidance on Available Funding

# 1.1 Public Transportation Funding in North Carolina

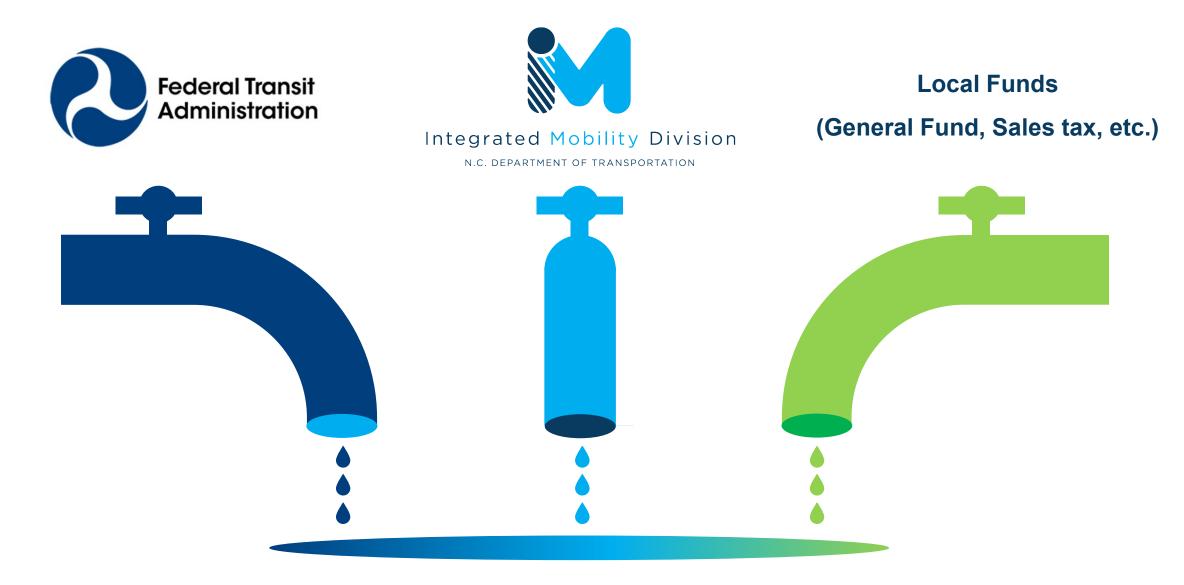

# 1.2 Funding Available

Depending on the funding program, particular funding amounts determined by:

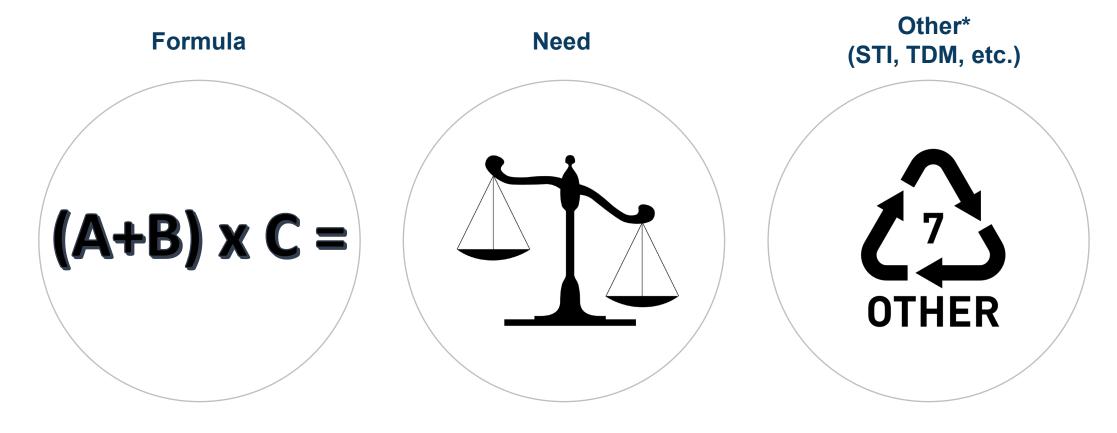

<sup>\*</sup>Discretionary funding (such as HOPE, AIM, etc.) sources also available under "Other". Requirements/application process different for each program but typically require submittals through EBS.

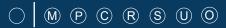

# 1.2 Funding Available

- **>** 5303
- Capital Purchase of Service
- **>** 5310
- **5311**
- Urban Advanced Technology
- Urban Strategic TransportationInvestments (STI)
- Rural STI
- Combined Capital
- ConCPT Consolidation (CN)

- ConCPT Coordination (CO)
- Rural State Operating Funds (RO)
- Rural Operating Assistance Program (ROAP)
- State Maintenance Assistance Program (SMAP)
- Transportation Demand Management (TDM)
- Travelers' Aid
- Urban State Match
- Non-STI
- Mobility Manager
- Capital Cost of Contracting

# 1.2 Funding Available for MPO

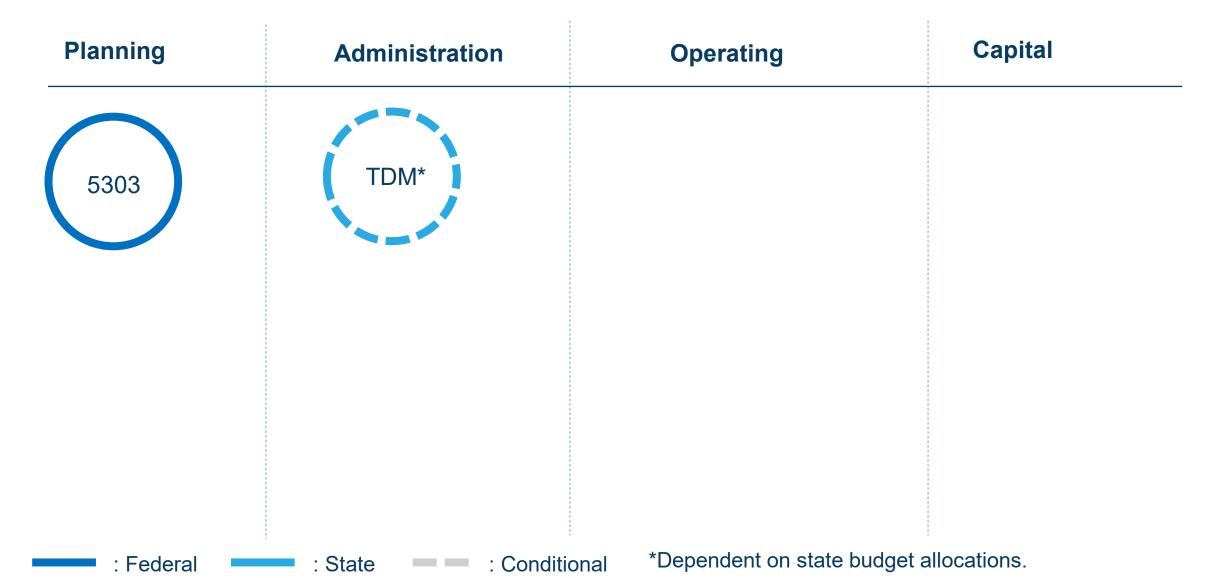

### **Funding Available for RPO** 1.2

| Administration | Operating               | Capital |
|----------------|-------------------------|---------|
| TDM*           | 5310<br>Operating<br>** |         |
|                |                         |         |

\*\*5310 Operating: Only available to RPOs for mileage reimbursement of volunteer drivers

: Federal

: State

: Federal

# 1.2 Funding Available for County

: State

| Administration | Operating | Capital           |
|----------------|-----------|-------------------|
| TDM*           | ROAP*     | Travelers'<br>Aid |
|                |           |                   |
|                |           |                   |

: Conditional

\*Dependent on state budget allocations

# 1.2 Funding Available for Rural System

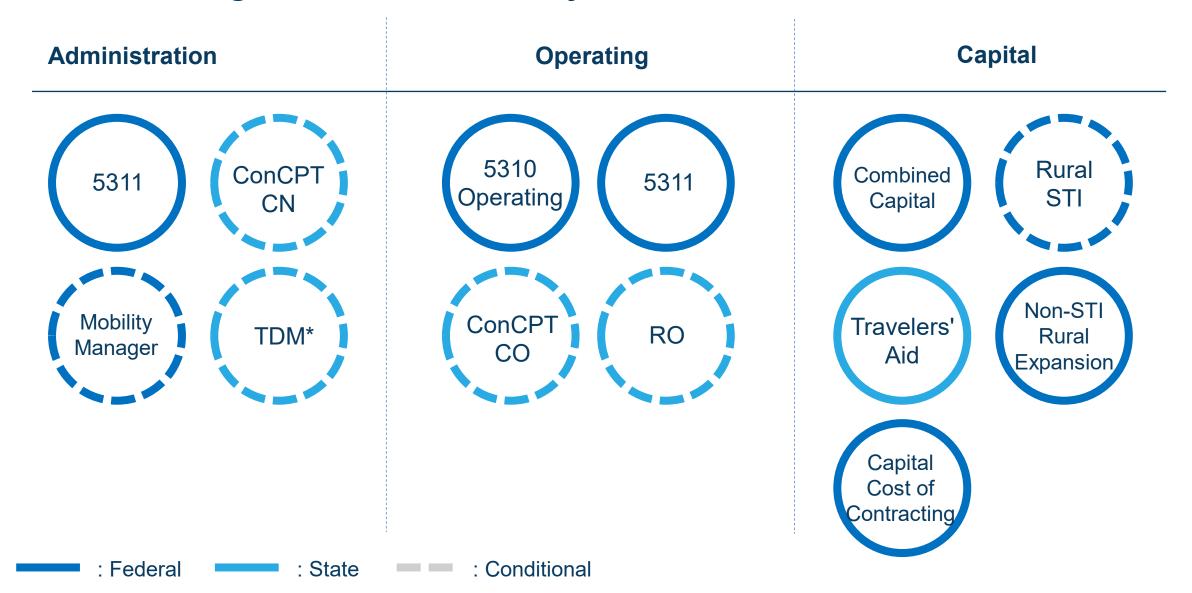

# 1.2 Funding Available for Small Urban System

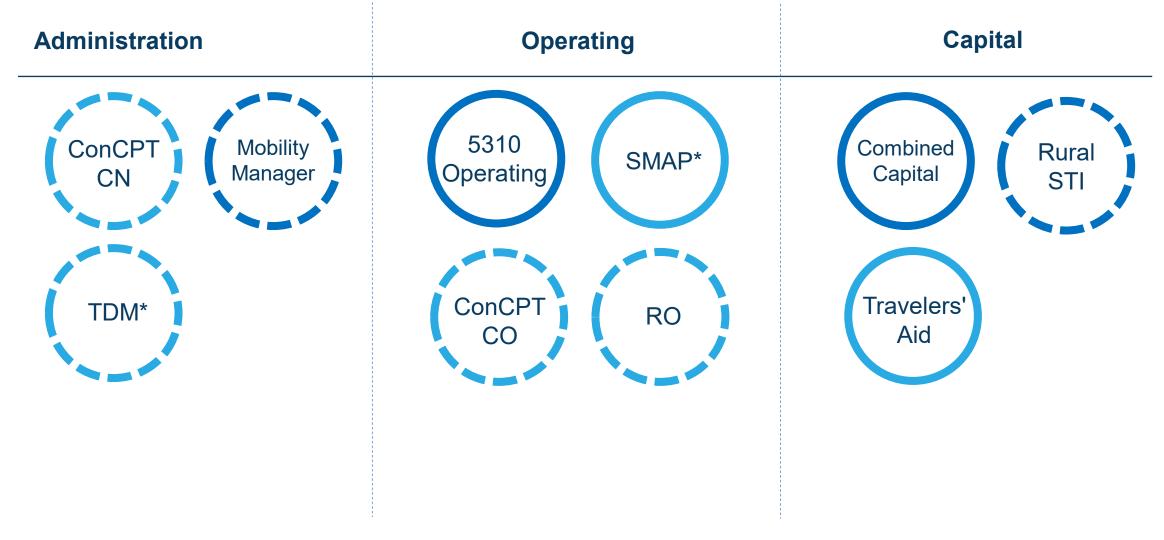

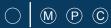

# 1.2 Funding Available for Urban System

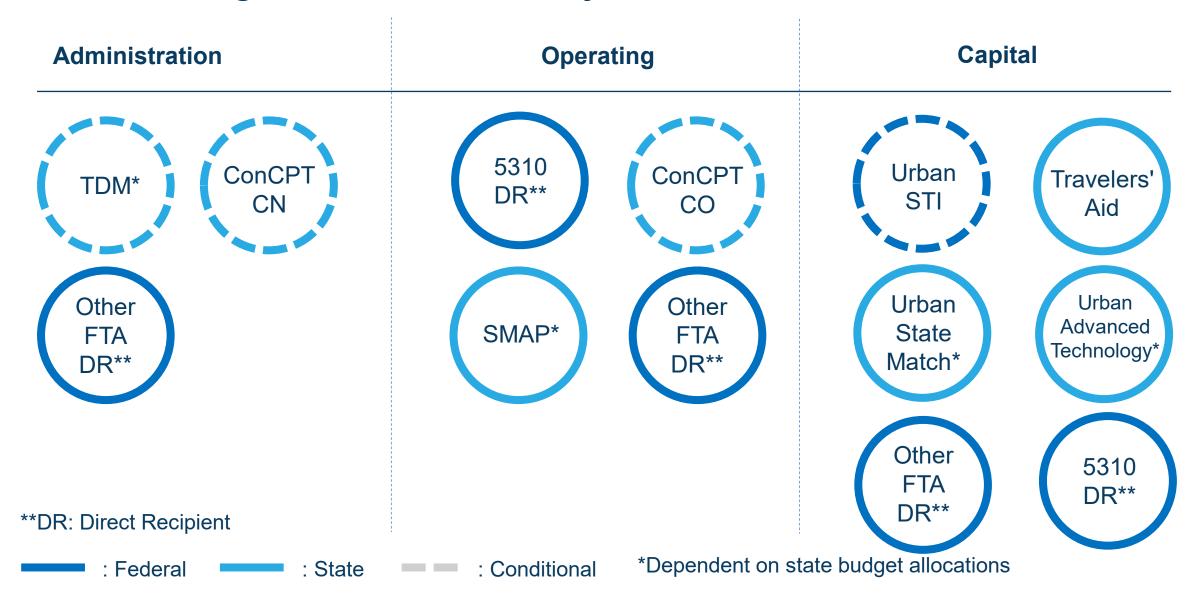

# 1.2 Funding Available for Other Agency

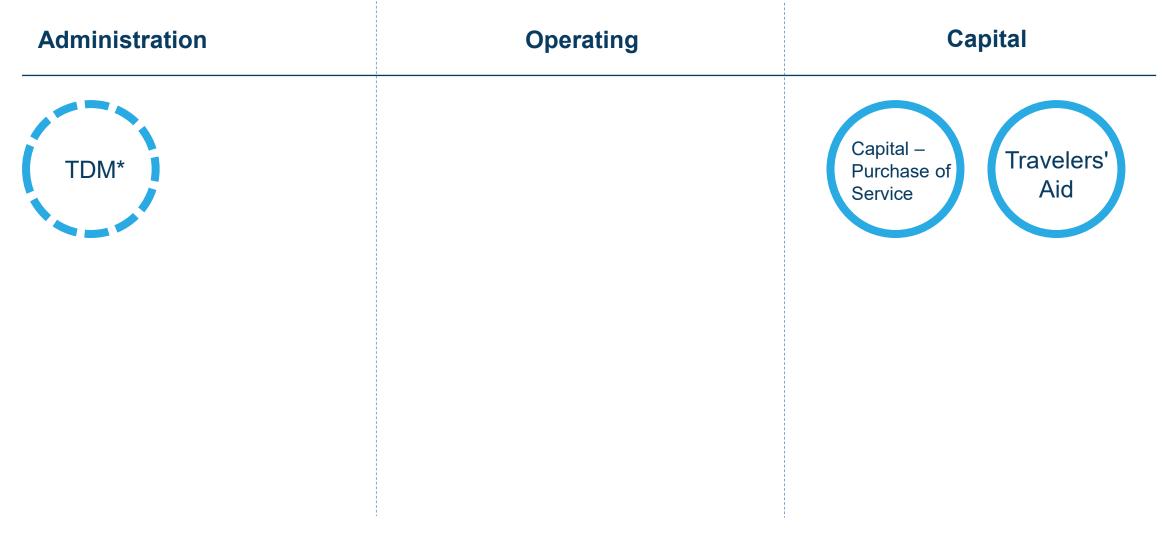

# PART 1 Background / Eligible Applicants

### 1.2 Funding Eligibility

The eligibility for any particular public transportation funding program in North Carolina varies significantly between different organization types. This interactive guidance document organizes information about funding program eligibility by organization type or organization characteristics. Choose your organization type below to learn more about funding eligibility.

Disclaimer: Eligibility may vary on a case-by-case basis from what is stated in this guidance document.

### CHOOSE YOUR ORGANIZATION TYPE

(Click applicable boxes below)

# Policy board of an organization created and designated to carry out the metropolitan transportation planning process

### Transit System

Regional agency that provides general or special transportation service by operating a vehicle(s) available to the public on a regular and continuing basis

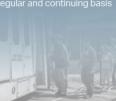

### **County Government**

County governments in North Carolina which operate/ administer any forms of ransit system(s)

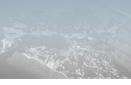

### Other Agency

Other agencies including on-profit organizations and PPOs

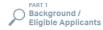

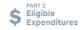

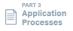

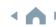

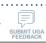

1 Choose your organization type.

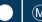

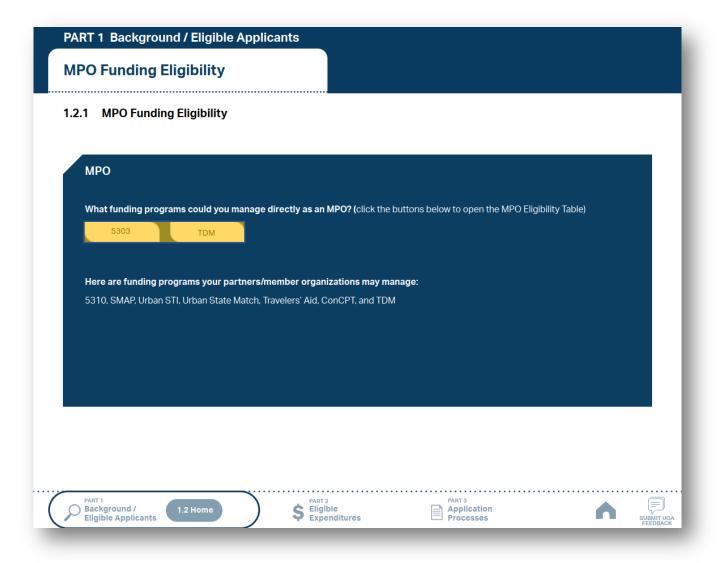

- Choose your organization type.
- Click the funding programs to see the eligibility table.

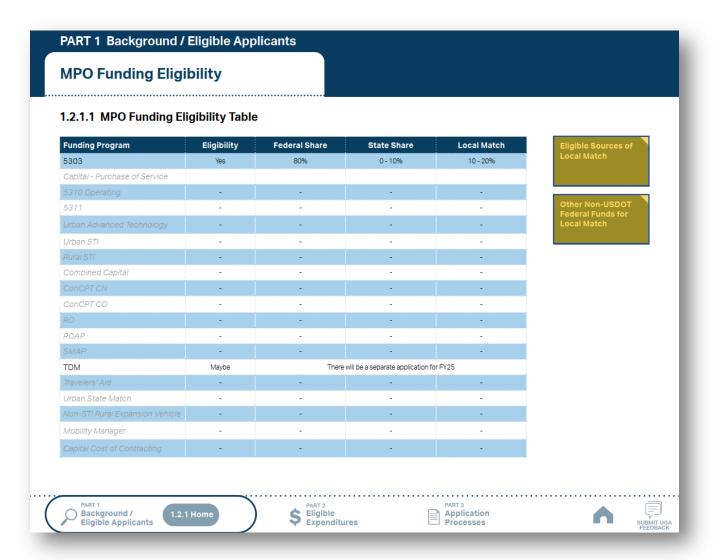

- Choose your organization type.
- Click the funding programs to see the eligibility table.
- Check the eligibility for each program. Click the boxes to the right of the table for more instructions.

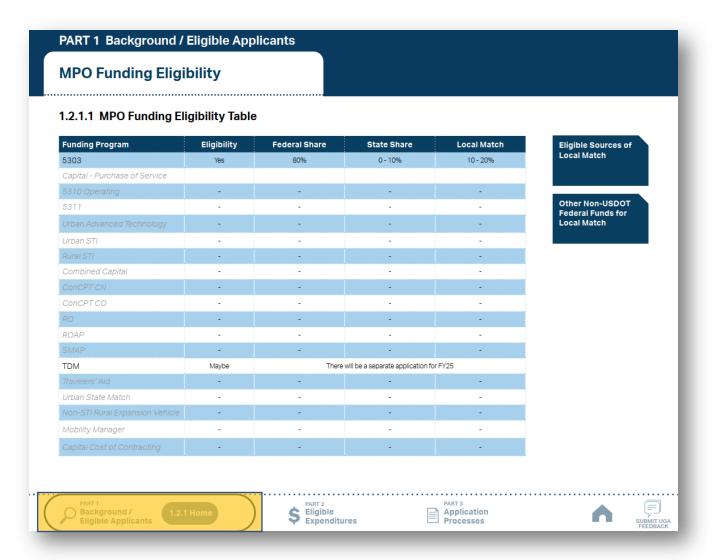

- Choose your organization type.
- Click the funding programs to see the eligibility table.
- Check the eligibility for each program. Click the boxes to the right of the table for more instructions.
- Use the navigation box to go back to Part 1 or 1.2.1 Home.

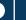

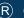

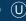

# PART 1 Background / Eligible Applicants

### 1.2 Funding Eligibility

The eligibility for any particular public transportation funding program in North Carolina varies significantly between different organization types. This interactive guidance document organizes information about funding program eligibility by organization type or organization characteristics. Choose your organization type below to learn more about funding eligibility.

Disclaimer: Eligibility may vary on a case-by-case basis from what is stated in this guidance document.

### **CHOOSE YOUR ORGANIZATION TYPE**

(Click applicable boxes below)

### MPO

Policy board of an organization created and designated to carry out the metropolitan transportation planning process

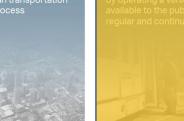

### County Government

County governments in North Carolina which operate/ administer any forms of transit system(s)

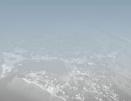

### Other Agency

Other agencies including non-profit organizations and RPOs.

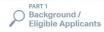

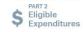

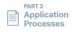

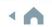

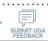

1 Choose your organization type.

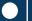

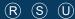

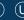

### PART 1 Background / Eligible Applicants

### **Transit System Funding Eligibility**

### 1.2.2 Transit System Funding Eligibility (1/2)

Click on the name of your system below (list continues on next page) for a list of eligible state and federal transportation funding sources administered by NCDOT and detailed through this guidance document.

### **Coastal Plains**

Cape Fear Public Transportation Authority

(Wave)

Carteret County

Choanoke Public Transportation Authority

Columbus County

Craven County (CARTS)

**Cumberland County Transit** 

Dare County

Fayetteville Area System of Transit

Harnett Area Rural Transit System (HARTS)

Hoke Area Transit Service (HATS)

Hyde County / Tyrrell County

Jacksonville Transit

Onslow United Transit System, Inc. (OUTS)

Pender Adult Services Inc.(PAS)

Richmond Interagency Transportation, Inc.

Robeson County (SEATS)

Sampson County

Scotland County (SCATS)

Washington County (Riverlight Transit)

### **Eastern Piedmont**

Beaufort County Developmental Center, Inc.

**Chapel Hill Transit** 

**Greene County** 

**Greenville Area Transit** 

Johnston County Area Transit (JCATS)

Kerr Area (KARTS)

Lee County (COLTS)

Lenoir County

Lincoln County

Martin County

Moore County

Orange County Public Transportation

Person County (PATS)

Pitt County/Pitt Area Transit System

Tar River Transit

Wilson County

Wilson, City of

List continues on next page

Chatham Transit Network

**Duplin County** 

GoCary

GoDurham/Durham County

GoRaleigh

Goldsboro-Wayne Transportation Authority

GoWake Access

Choose your organization type.

Click the name of your system to see the eligibility table.

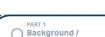

Eligible Applicants

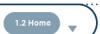

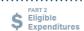

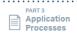

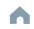

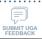

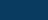

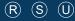

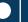

### PART 1 Background / Eligible Applicants

**Bladen County (BARTS) (Rural** System) Funding Eligibility

### 1.2.2.1 Transit System Funding Eligibility Table

| Funding Program                   | Eligibility                                       | Federal Share                            | State Share                       | Local Match                                |
|-----------------------------------|---------------------------------------------------|------------------------------------------|-----------------------------------|--------------------------------------------|
| 5303                              | -                                                 | -                                        | -                                 | -                                          |
| Capital - Purchase of Service     | -                                                 | -                                        | -                                 | -                                          |
| 5310 Operating                    | Yes                                               | 50%                                      | 0%                                | 50%                                        |
| 5311                              | Yes                                               | Admin 80%, Operating 50%                 | Admin 5%, Operating 0%            | Admin 15%, Operating 50%                   |
|                                   | -                                                 | -                                        | -                                 | -                                          |
| Urban STI                         | -                                                 | -                                        | -                                 | -                                          |
| Rural STI*                        | Yes                                               | 80 - 90%                                 | 0 - 10%                           | 10 - 20%                                   |
| Combined Capital                  | Yes                                               | 80%                                      | 0 - 10%                           | 10 - 20%                                   |
| ConCPT CN                         | 3-system coordina-<br>tion required               | 0%                                       | 50%                               | 50%                                        |
| ConCPT CO                         | 2-system coordina-<br>tion required               | 0%                                       | 50%                               | 50%                                        |
|                                   | -                                                 | -                                        | -                                 | -                                          |
| ROAP**                            | Yes - May be suballocat-<br>ed through the County | 0%                                       | EDTAP 100%, EMPL 100%,<br>RGP 90% | EDTAP 0%, EMPL 0%, RGP 10%                 |
|                                   | -                                                 | -                                        | -                                 | -                                          |
| TDM                               | -                                                 | -                                        | -                                 | -                                          |
| Travelers' Aid                    | Yes                                               | 0%                                       | 50%                               | 50%                                        |
| Urban State Match                 | -                                                 | -                                        | -                                 | -                                          |
| Non-STI Rural Expansion Vehicle   | Yes                                               | 80%                                      | 0%                                | 20%                                        |
| Mobility Manager                  | Yes                                               | 80%                                      | 10%                               | 10%                                        |
| Capital Cost of Contracting       | Yes                                               | 0 - 80% (Varies by Types of<br>Contract) | 0-10%                             | 10% - 90% (Varies by Types of<br>Contract) |
| State funding is subject to State | annronriations and                                | availability of funds State              | e funding is not guarante         | ed until appropriated an                   |

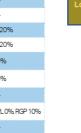

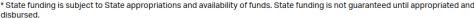

<sup>\*\*</sup> ROAP grant has a different application and award schedule, which is subject to an approved State budget before disbursements can be made. ROAP funding goes to each individual County.

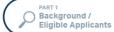

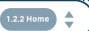

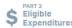

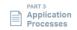

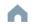

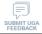

- Choose your organization type.
- Click the name of your system to see the eligibility table.
- Check the eligibility for each program. Click the boxes to the right of the table for more instructions.

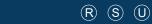

### PART 1 Background / Eligible Applicants

Bladen County (BARTS) (Rural System) Funding Eligibility

### 1.2.2.1 Transit System Funding Eligibility Table

| Funding Program                 | Eligibility                                       | Federal Share                            | State Share                       | Local Match                                |
|---------------------------------|---------------------------------------------------|------------------------------------------|-----------------------------------|--------------------------------------------|
| 5303                            | -                                                 | -                                        | -                                 | -                                          |
| Capital - Purchase of Service   | -                                                 | -                                        | -                                 | -                                          |
| 5310 Operating                  | Yes                                               | 50%                                      | 0%                                | 50%                                        |
| 5311                            | Yes                                               | Admin 80%, Operating 50%                 | Admin 5%, Operating 0%            | Admin 15%, Operating 50%                   |
|                                 | -                                                 | -                                        | -                                 | -                                          |
| Urban STI                       | -                                                 | -                                        | -                                 | -                                          |
| Rural STI*                      | Yes                                               | 80 - 90%                                 | 0 - 10%                           | 10 - 20%                                   |
| Combined Capital                | Yes                                               | 80%                                      | 0 - 10%                           | 10 - 20%                                   |
| ConCPT CN                       | 3-system coordina-<br>tion required               | 0%                                       | 50%                               | 50%                                        |
| ConCPT CO                       | 2-system coordina-<br>tion required               | 0%                                       | 50%                               | 50%                                        |
|                                 | -                                                 | -                                        | -                                 | -                                          |
| ROAP**                          | Yes - May be suballocat-<br>ed through the County | 0%                                       | EDTAP 100%, EMPL 100%,<br>RGP 90% | EDTAP 0%, EMPL 0%, RGP 10%                 |
|                                 | -                                                 | -                                        | -                                 | -                                          |
| TDM                             | -                                                 | -                                        | -                                 | -                                          |
| Travelers' Aid                  | Yes                                               | 0%                                       | 50%                               | 50%                                        |
| Urban State Match               | -                                                 | -                                        | -                                 | -                                          |
| Non-STI Rural Expansion Vehicle | Yes                                               | 80%                                      | 0%                                | 20%                                        |
| Mobility Manager                | Yes                                               | 80%                                      | 10%                               | 10%                                        |
| Capital Cost of Contracting     | Yes                                               | 0 - 80% (Varies by Types of<br>Contract) | 0-10%                             | 10% - 90% (Varies by Types of<br>Contract) |

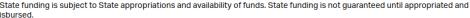

<sup>\*\*</sup> ROAP grant has a different application and award schedule, which is subject to an approved State budget before disbursements can be made. ROAP funding goes to each individual County.

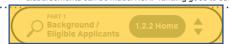

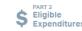

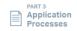

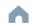

Eligible Sources of Local Match

Other Non-USDOT Federal Funds for

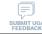

- 1 Choose your organization type.
- Click the name of your system to see the eligibility table.
- 3 Check the eligibility for each program. Click the boxes to the right of the table for more instructions.
- 4 Use the navigation box to go back to Part 1 or 1.2.2 Home.

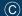

### PART 1 **Background / Eligible Applicants**

### 1.2 Funding Eligibility

The eligibility for any particular public transportation funding program in North Carolina varies significantly between different organization types. This interactive guidance document organizes information about funding program eligibility by organization type or organization characteristics. Choose your organization type below to learn more about funding eligibility.

Disclaimer: Eligibility may vary on a case-by-case basis from what is stated in this guidance document.

### **CHOOSE YOUR ORGANIZATION TYPE**

(Click applicable boxes below)

### MPO

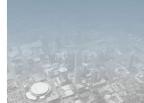

### **Transit System**

provides general or special by operating a vehicle(s)

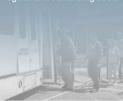

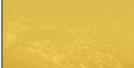

### **Other Agency**

RPOs.

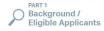

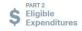

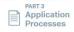

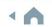

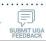

Choose your organization type.

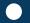

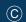

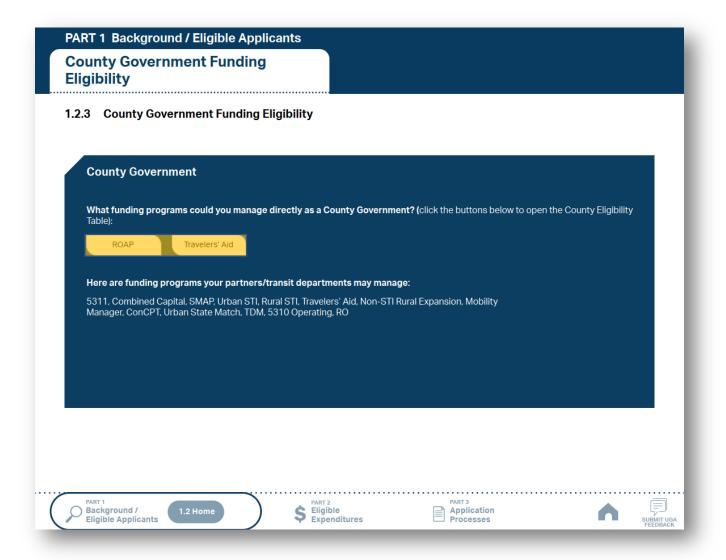

- Choose your organization type.
- 2 Click the funding programs to see the eligibility table.

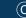

### PART 1 Background / Eligible Applicants **County Government Funding** Eligibility 1.2.3.1 County Government Funding Eligibility Table **Funding Program** Eligibility **Federal Share Local Match** State Share Capital - Purchase of Service Urban ST Combined Capital EDTAP100%, EMPL100%, RGP90% EDTAP 0%, EMPL 0%, RGP 10% ROAP\* Yes 0% 0% 50% 50% \* State funding is subject to State appropriations and availability of funds. State funding is not guaranteed until appropriated and \*\* ROAP grant has a different application and award schedule, which is subject to an approved State budget before disbursements can be made. ROAP funding goes to each individual County. Application Proc \$ Eligible Expenditures Background / **Eligible Applicants**

- Choose your organization type.
- Click the funding programs to see the eligibility table.
- Check the eligibility for each program. Click the boxes to the right of the table for more instructions.

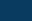

# PART 1 Background / Eligible Applicants County Government Funding Eligibility 1.2.3.1 County Government Funding Eligibility Table Funding Program Eligibility Federal Share State Share Local Match Eligible Sources of Local Match

| Funding Program               | Eligibility | Federal Share | State Share                    | Local Match                   |
|-------------------------------|-------------|---------------|--------------------------------|-------------------------------|
| 5303                          | -           | -             | -                              | -                             |
| Capital - Purchase of Service | -           | -             | -                              | -                             |
|                               | -           | -             | -                              | -                             |
| 5311                          | -           | -             | -                              | -                             |
|                               | -           | -             | -                              | -                             |
| Urban STI                     | -           | -             | -                              | -                             |
|                               | -           | -             | -                              | -                             |
| Combined Capital              | -           | -             | -                              | -                             |
| ConCPT CN                     |             |               |                                |                               |
| ConCPT CO                     |             |               |                                |                               |
|                               | -           | -             | -                              | -                             |
| ROAP*                         | Yes         | 0%            | EDTAP100%, EMPL100%,<br>RGP90% | EDTAP 0%, EMPL 0%,<br>RGP 10% |
|                               | -           | -             | -                              | -                             |
| TDM                           | -           | -             | -                              | -                             |
| Travelers' Aid                | Yes         | 0%            | 50%                            | 50%                           |
| Urban State Match             | -           | -             | -                              | -                             |
|                               | -           | -             | -                              | -                             |
| Mobility Manager              | -           | -             | -                              | -                             |
| Capital Cost of Contracting   | -           | -             | -                              | -                             |

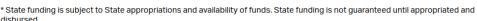

<sup>\*\*</sup> ROAP grant has a different application and award schedule, which is subject to an approved State budget before disbursements can be made. ROAP funding goes to each individual County.

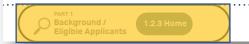

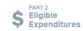

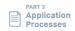

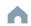

Other Non-USDOT Federal Funds for Local Match

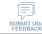

- 1 Choose your organization type.
- 2 Click the funding programs to see the eligibility table.
- 3 Check the eligibility for each program. Click the boxes to the right of the table for more instructions.
- 4 Use the navigation box to go back to Part 1 or 1.2.3 Home.

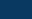

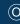

# PART 1 Background / Eligible Applicants

### 1.2 Funding Eligibility

The eligibility for any particular public transportation funding program in North Carolina varies significantly between different organization types. This interactive guidance document organizes information about funding program eligibility by organization type or organization characteristics. Choose your organization type below to learn more about funding eligibility.

Disclaimer: Eligibility may vary on a case-by-case basis from what is stated in this guidance document.

### **CHOOSE YOUR ORGANIZATION TYPE**

(Click applicable boxes below)

### MPO

Policy board of an organization created and designated to carry out the metropolitan transportation planning process

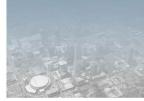

### **Transit System**

Regional agency that provides general or special transportation service by operating a vehicle(s) available to the public on a regular and continuing basis

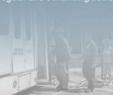

### **County Government**

County governments in North Carolina which operate/ administer any forms of transit system(s)

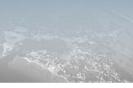

### Other Agency

Other agencies including non-profit organizations and RPOs

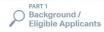

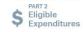

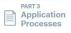

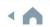

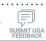

1 Choose your organization type.

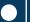

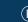

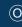

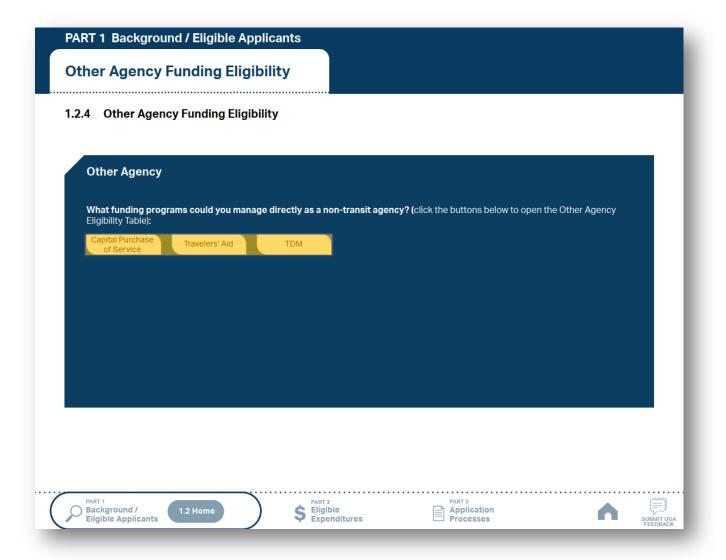

- 1 Choose your organization type.
- 2 Click the funding programs to see the eligibility table.

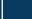

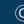

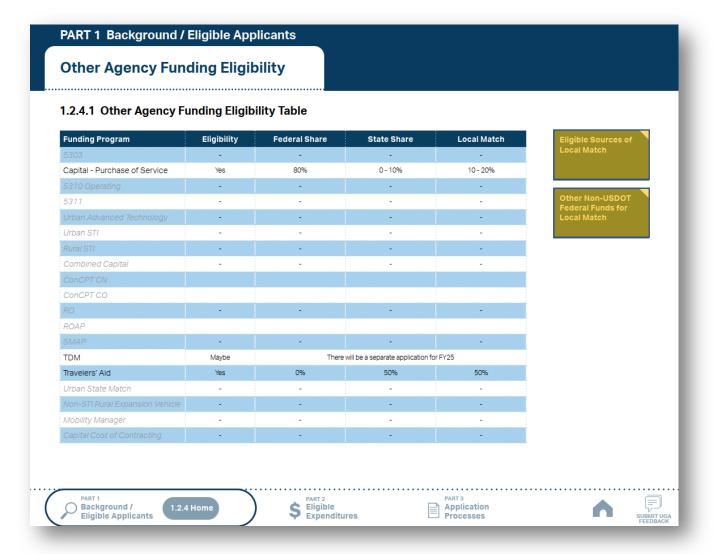

- 1 Choose your organization type.
- 2 Click the funding programs to see the eligibility table.
- 3 Check the eligibility for each program. Click the boxes to the right of the table for more instructions.

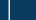

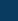

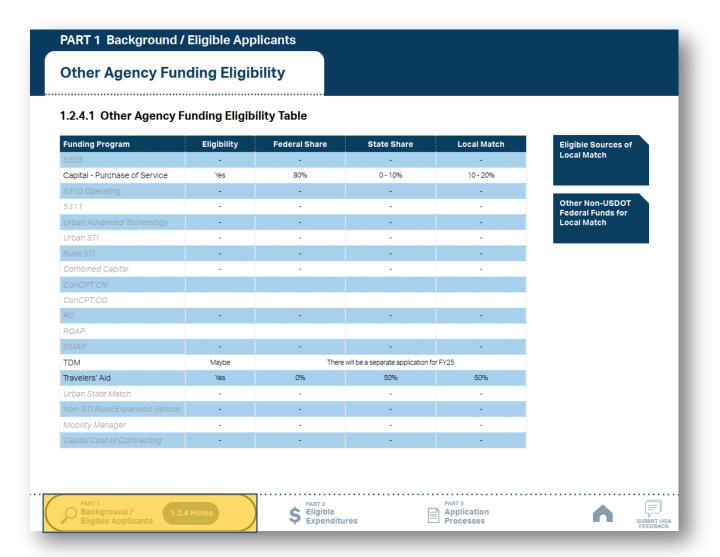

- 1 Choose your organization type.
- Click the funding programs to see the eligibility table.
- 3 Check the eligibility for each program. Click the boxes to the right of the table for more instructions.
- Use the navigation box to go back to Part 1 or 1.2.4 Home.

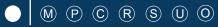

# 1.3 Additional Guidance on Available Funding

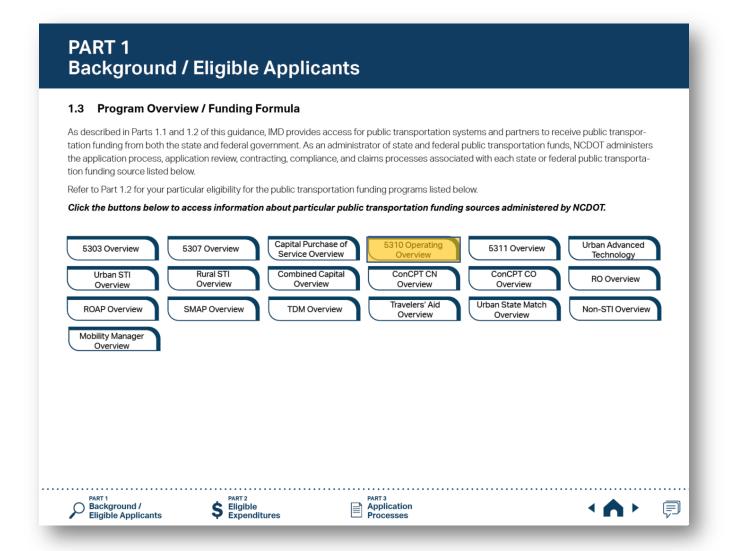

1 Click the program of your interest.

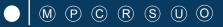

# 1.3 Additional Guidance on Available Funding

## PART 1 Background / Eligible Applicants

# 5311 Non-Urbanized Area Formula Program Overview

## 1.3.1 Purpose of Funding Source

Section 5311 funding is a federal formula grant for rural areas established to provide assistance to support public transportation in areas with populations of less than 50,000. This funding is provided to address the needs of rural area residents who often rely on public transit to reach their destinations.

## 1.3.2 Notes on Eligible Projects

Eligible transportation systems (see Part 1.2) can use Section 5311 funds for public transportation projects in non-urbanized areas. Because most rural trips end in urbanized areas, Section 5311 funds can be used for portions of trips in urbanized areas; however, the primary beneficiary of Section 5311-funded transportation activity must be rural areas. A rural transit provider should consider designing its Section 5311-funded services to maximize use by members of the general public who are transportation disadvantaged such as elderly people and people with disabilities.

## 1.3.3 Priority of Grant Award

North Carolina's coordinated approach to service delivery currently allows for the award of a single application (as a sub-recipient of NCDOT) within each designated service area as identified in the transit system's Transportation Development Plan (TDP) currently on-file with NCDOT. Section 5311 funding is only provided to a single sub-recipient within each geographical area (county or counties served by a regional transit system) as identified in that transit system's TDP. IMD will implement the adoption of a Governing Board resolution that designates the single designated 5311 applicant on a 5-year cycle. NCDOT's cycle is 2018, 2023, 2028 and so forth.

For the FY 2025 Call for Projects, the 5-year funding allocation formula developed for FY 2023 will continue to be used. The funding formula for FY 2025 provides 1) a base level of \$30,000 for each county in the 5311-funded transit system's service area, 2) a performance bonus carved from a 10% performance set-aside from the overall formula, and 3) a final apportionment based on the amount of funds that were generated by each transit system. The remaining funds are distributed based on the FTA apportionment formula which is how FTA determines the apportionment to each state. If the formula amount apportioned to a transit system was below FY 2023 totals, state or other federal funds were added to equal no more than a 10% reduction. This 10% reduction will continue each year until the funding matches the earned amounts. Ten percent (10%) of the funding will be based on performance as well. If you were above the apportioned amount, you will receive a slight increase. This funding formula allows for the future incorporation of performance criteria.

Identifying Your Reimbursable Operating

- Click the program of your interest.
- 2 Click boxes to the right to see more instructions.

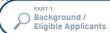

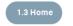

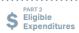

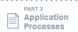

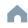

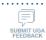

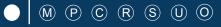

# 1.3 Additional Guidance on Available Funding

## PART 1 Background / Eligible Applicants

## 5311 Non-Urbanized Area Formula Program Overview

## 1.3.1 Purpose of Funding Source

Section 5311 funding is a federal formula grant for rural areas established to provide assistance to support public transportation in areas with populations of less than 50,000. This funding is provided to address the needs of rural area residents who often rely on public transit to reach their destinations.

## 1.3.2 Notes on Eligible Projects

Eligible transportation systems (see Part 1.2) can use Section 5311 funds for public transportation projects in nonurbanized areas. Because most rural trips end in urbanized areas, Section 5311 funds can be used for portions of trips in urbanized areas; however, the primary beneficiary of Section 5311-funded transportation activity must be rural areas. A rural transit provider should consider designing its Section 5311-funded services to maximize use by members of the general public who are transportation disadvantaged such as elderly people and people with disabilities.

## 1.3.3 Priority of Grant Award

North Carolina's coordinated approach to service delivery currently allows for the award of a single application (as a sub-recipient of NCDOT) within each designated service area as identified in the transit system's Transportation Development Plan (TDP) currently on-file with NCDOT. Section 5311 funding is only provided to a single sub-recipient within each geographical area (county or counties served by a regional transit system) as identified in that transit system's TDP. IMD will implement the adoption of a Governing Board resolution that designates the single designated 5311 applicant on a 5-year cycle. NCDOT's cycle is 2018, 2023, 2028 and so forth.

For the FY 2025 Call for Projects, the 5-year funding allocation formula developed for FY 2023 will continue to be used. The funding formula for FY 2025 provides 1) a base level of \$30,000 for each county in the 5311-funded transit system's service area, 2) a performance bonus carved from a 10% performance set-aside from the overall formula, and 3) a final apportionment based on the amount of funds that were generated by each transit system. The remaining funds are distributed based on the FTA apportionment formula which is how FTA determines the apportionment to each state. If the formula amount apportioned to a transit system was below FY 2023 totals, state or other federal funds were added to equal no more than a 10% reduction. This 10% reduction will continue each year until the funding matches the earned amounts. Ten percent (10%) of the funding will be based on performance as well. If you were above the apportioned amount, you will receive a slight increase. This funding formula allows for the future incorporation of performance criteria.

Identifying Your Reimbursable Operating Expenditure Amount

- Click the program of your interest.
- Click boxes to the right to see more instructions.
- 3 Use navigation box to go back to Part 1 or 1.3 Home.

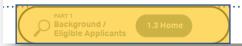

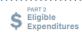

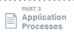

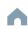

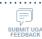

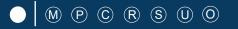

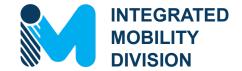

# PART 2 – What Expenses are Eligible?

- 2.1 Using Public Transportation Funding in North Carolina
- 2.2 Eligible Administrative Expenses
- 2.3 Eligible Operating Expenses
- 2.4 Eligible Capital Expenses
- 2.5 Eligible Planning Expenses
- 2.6 Guidance on Identifying Reimbursable Expenses

# 2.1 Using Public Transportation Funding in North Carolina

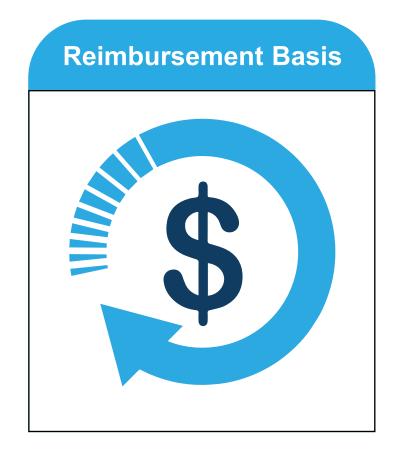

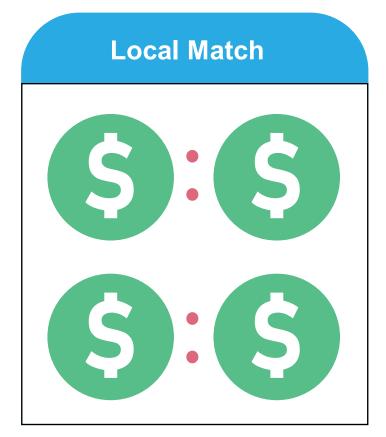

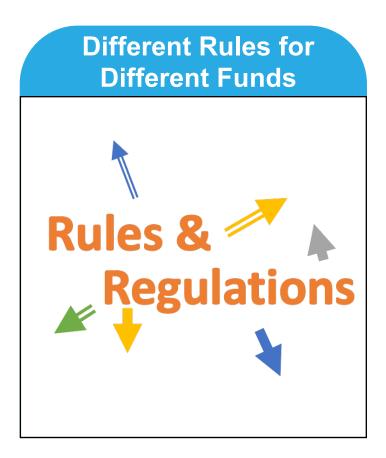

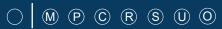

# 2.1 Reimbursement Basis

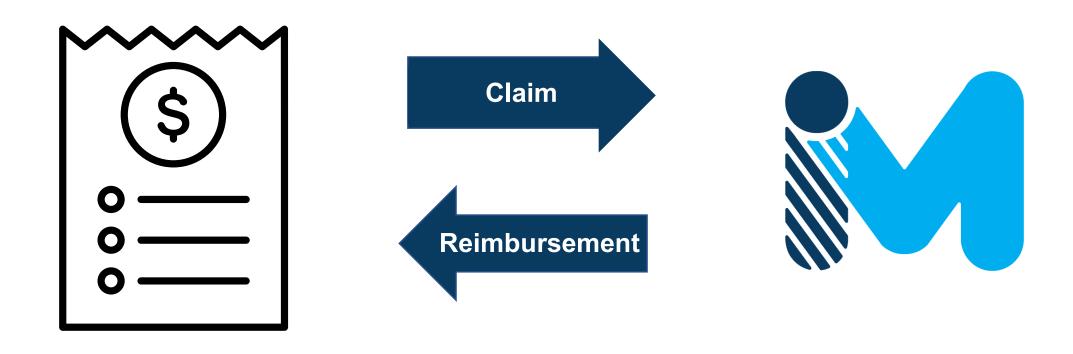

<sup>\*</sup>Taxes are not usually reimbursable

# 2.1 Local Match

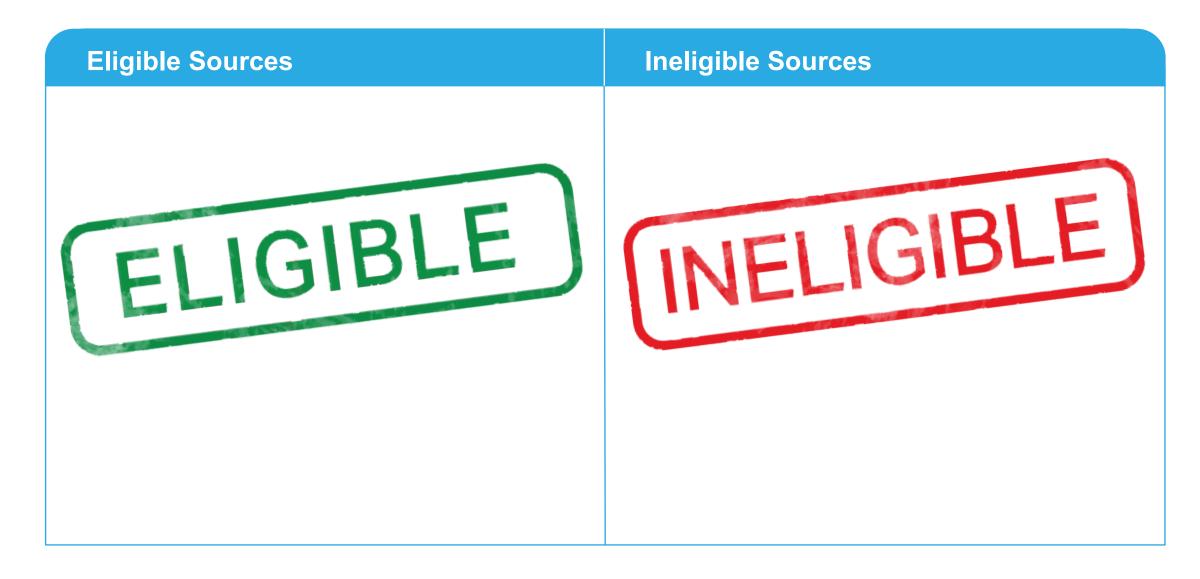

# 2.1 Local Match

# **Eligible Sources**

- Local or state appropriations
- Dedicated tax revenues
- Federal funds non-USDOT must have transportation component (employment training, aging, community services, vocational rehabilitation, etc.)
- Private donations
- Revenue from human services contracts and net income generated from advertising and concessions

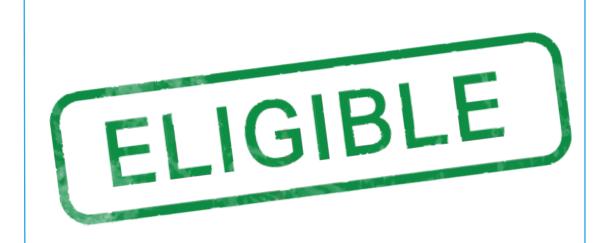

NOTE: Applicants should be prepared for the entire Local Share amount in the event State funding is not available.

# 2.1 Local Match

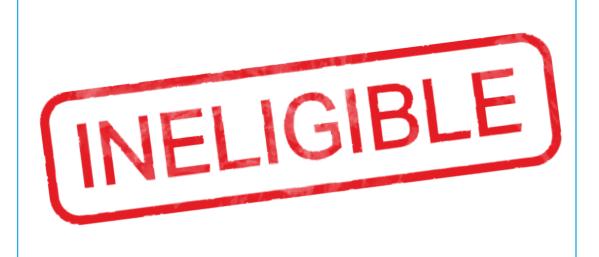

# **Ineligible Sources**

- Farebox revenue
- Federal USDOT funds (when matching federal)

NOTE: Applicants should be prepared for the entire Local Share amount in the event State funding is not available.

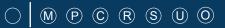

# 2.1 Different Rules for Different Funds

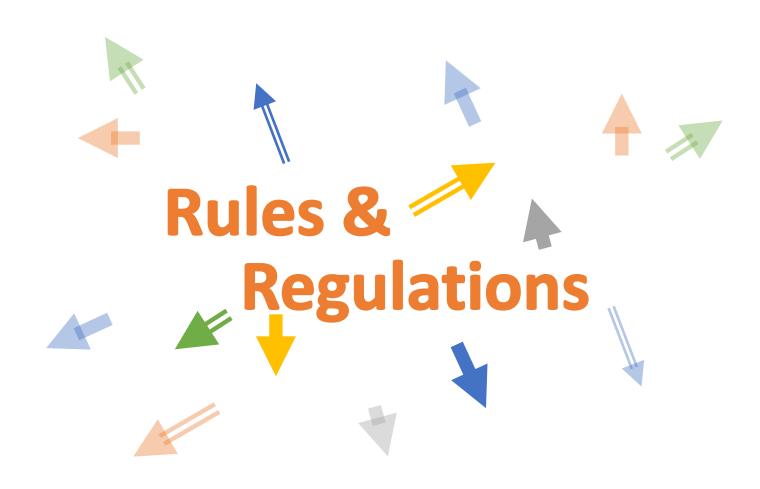

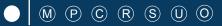

# 2.2 Eligible Administrative Expenses

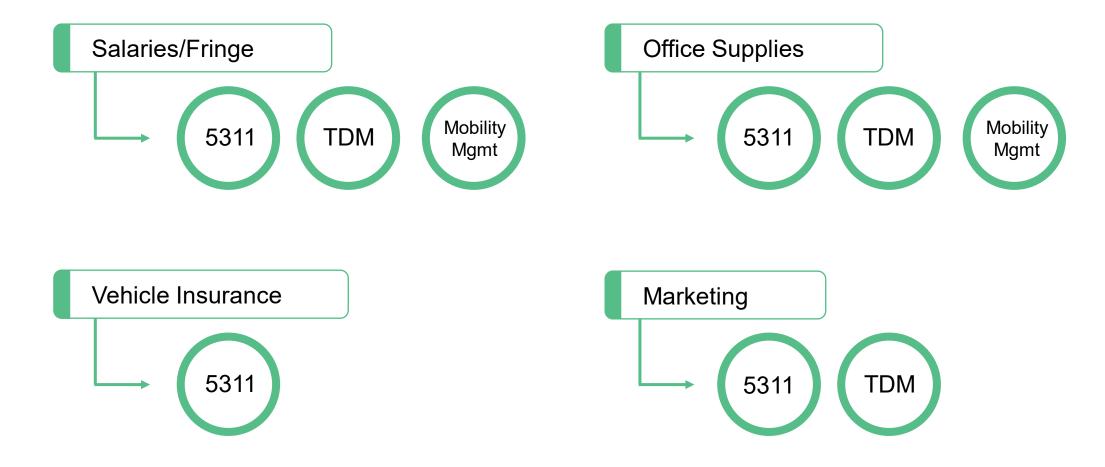

<sup>\*</sup>Marketing/advertising not an eligible Mobility Manager expense

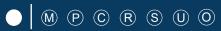

# 2.3 Eligible Operating Expenses

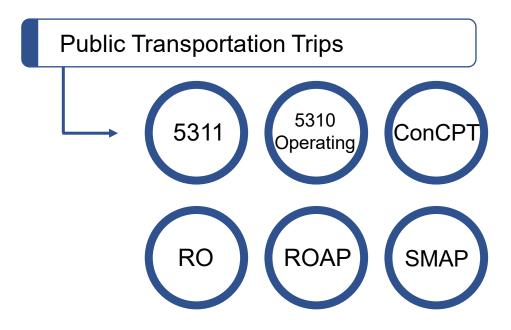

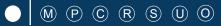

# 2.4 Eligible Capital Expenses

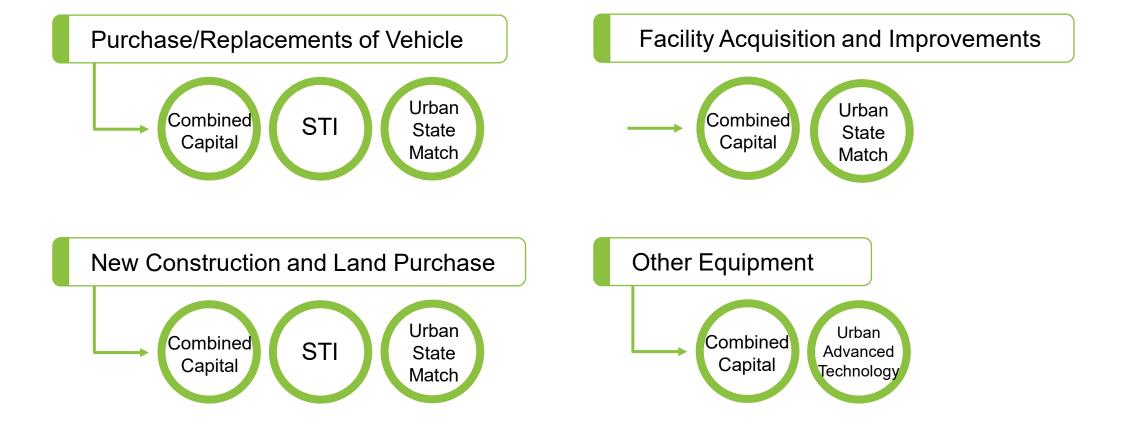

# 2.4 Eligible Capital Expenses

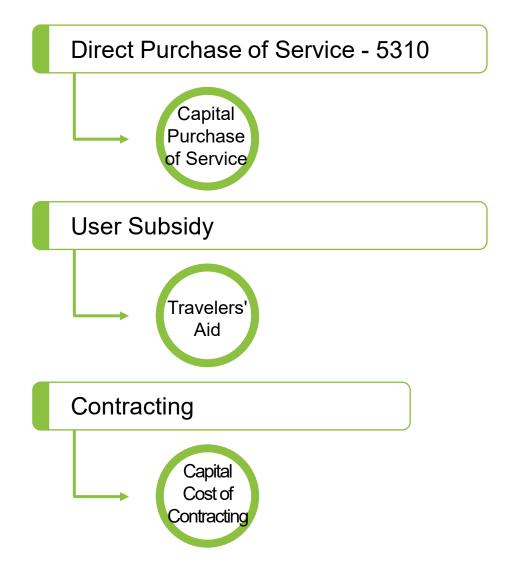

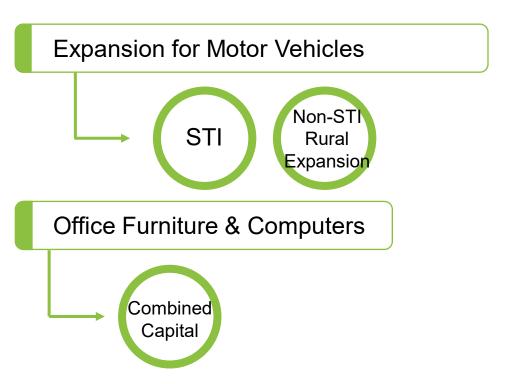

# **Eligible Planning Expenses** 2.5

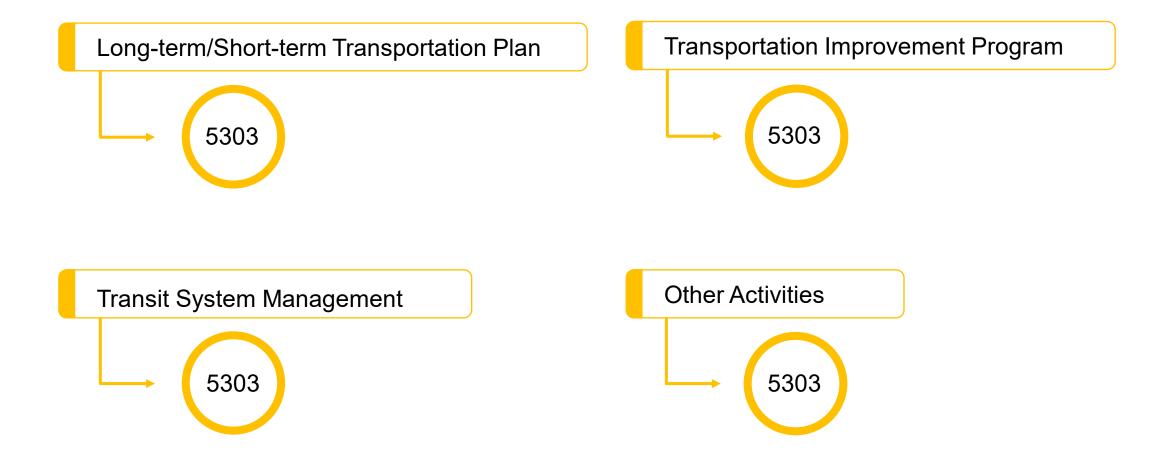

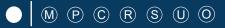

# 2.6 Guidance on Identifying Reimbursable Expenses

# <u>Uniform Public Transportation Accounting System (UPTAS)</u>

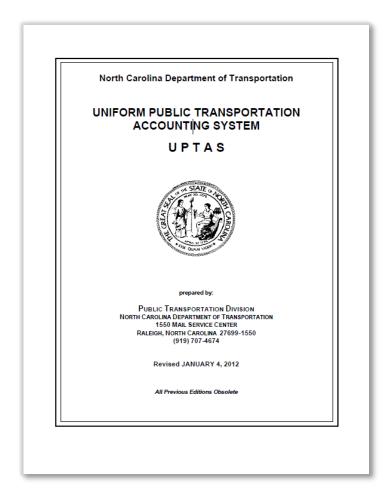

## UNIFORM PUBLIC TRANSPORTATION ACCOUNTING SYSTEM Definition of Asset Codes 1000 ASSETS 1100 Cash and cash equivalent 1101 Due from Central Depository The amount that represents the equity of the fund in a central depository. A sum of money set aside for the purpose of making a change of paying small obligations too small to justify payment by check. 1120 Cash on demand Cash deposited on demand in official depositories. 1130 Cash in time deposit Cash deposited in NOW accounts, certificates of deposits, savings, money markets, deposits and other time deposits. 1140 Temporary investments -- government and agencies U.S. Treasury bills, U.S. Treasury notes and bonds, Federal Land Banks, Federal Home Loan Banks, Federal National Mortgage Association and other securities permitted by G.S. 159.30. 1150 Other temporary direct investments Bankers Acceptance, commercial paper and other securities permitted by G.S. 159-30. 1160 Repurchase agreements and other indirect investment Agreement with a bank or securities dealer to buy short-term securities from him for immediate delivery and to sell them back to him at a predetermined rate. 1170 Investments in the N.C. Management Trust The N.C. Cash Management Trust is a money market mutual fund offered exclusively to local government units. The trust is the only mutual fund offered exclusively to local government units. The trust is the only mutual fund certified by the Local Government Commission as an additional legal investment. 1200 Accounts receivable 1213 Local option dedicated transit tax receivable Amount receivable from the local governing body for a special tax levied pursuant to G.S. 160A-583. 1219 Allowance for doubtful tax receivables That portion of tax receivables which it is estimated will never be collected. The balance in this account is reported as a deduction from tax receivables to indicate net tax receivable 33

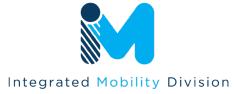

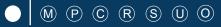

# 2.6 Guidance on Identifying Reimbursable Expenses

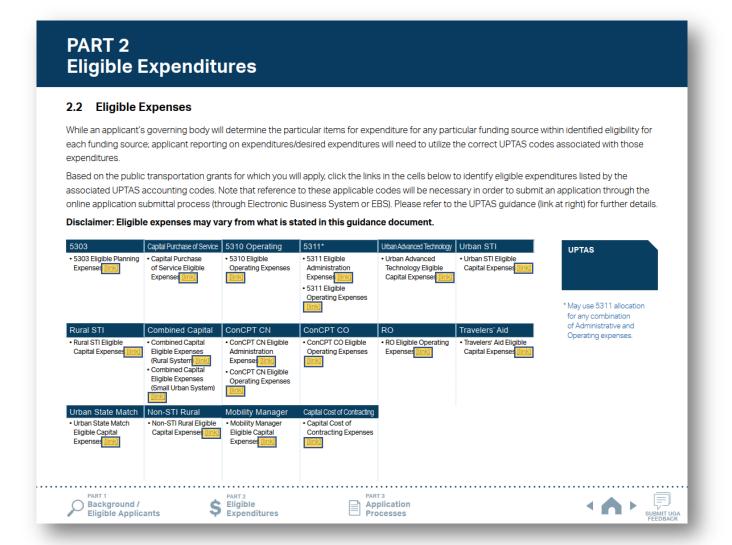

1 Click on one of the hyperlinks in the table to see the program-specific eligible expenditure.

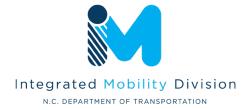

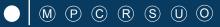

## 2.6 **Guidance on Identifying Reimbursable Expenses**

# PART 2 **Eligible Expenditures**

## 2.2 Eligible Expenses

Eligible Capital

Expenses [link]

Background /

Eligible Applicants

While an applicant's governing body will determine the particular items for expenditure for any particular funding source within identified eligibility for each funding source; applicant reporting on expenditures/desired expenditures will need to utilize the correct UPTAS codes associated with those expenditures.

Based on the public transportation grants for which you will apply, click the links in the cells below to identify eligible expenditures listed by the associated UPTAS accounting codes. Note that reference to these applicable codes will be necessary in order to submit an application through the online application submittal process (through Electronic Business System or EBS). Please refer to the UPTAS guidance (link at right) for further details.

Disclaimer: Eligible expenses may vary from what is stated in this guidance document.

Capital Expenses [link] Eligible Capital

Expenses [link]

\$ Eligible Expenditures

| 5303                                          | Capital Purchase of Service                                                                                                    | 5310 Operating                                                                                                 | 5311*                                                                                                    | Urban Advanced Technology                                          | Urban STI                                              |
|-----------------------------------------------|----------------------------------------------------------------------------------------------------|----------------------------------------------------------------------------------------------------|----------------------------------------------------------------------------------------------------|--------------------------------------------------------------------|--------------------------------------------------------|
| • 5303 Eligible Planning<br>Expenses [link]   | Capital Purchase<br>of Service Eligible<br>Expenses [link]                                                                                 | • 5310 Eligible<br>Operating Expenses<br>[link]                                                                | - 5311 Eligible     Administration     Expenses [link]     - 5311 Eligible     Operating Expenses     [link] | Urban Advanced     Technology Eligible     Capital Expenses [link] | • Urban STI Eligible<br>Capital Expenses <u>(link)</u> |
| Rural STI                                     | Combined Capital                                                                                                    | ConCPT CN                                                                                                    | ConCPT CO                                                                                                    | RO                                                                 | Travelers' Aid                                         |
| Rural STI Eligible<br>Capital Expenses [link] | Combined Capital<br>Eligible Expenses<br>(Rural System) [link]     Combined Capital<br>Eligible Expenses<br>(Small Urban System)<br>[link] | ConCPT CN Eligible<br>Administration<br>Expenses [link]     ConCPT CN Eligible<br>Operating Expenses<br>[link] | ConCPT CO Eligible<br>Operating Expenses<br>[link]                                                           | RO Eligible Operating<br>Expenses (link)                           | Travelers' Aid Eligible<br>Capital Expenses [link]     |
| Urban State Match                             | Non-STI Rural                                                                                                    | Mobility Manager                                                                                               | Capital Cost of Contracting                                                                                  |                                                                    |                                                        |
| <ul> <li>Urban State Match</li> </ul>         | Non-STI Rural Eligible                                                                                                    | <ul> <li>Mobility Manager</li> </ul>                                                                           | <ul> <li>Capital Cost of</li> </ul>                                                                          |                                                                    |                                                        |

Contracting Expenses

Application

Processes

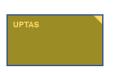

\* May use 5311 allocation for any combination of Administrative and Operating expenses.

- Click on one of the hyperlinks in the table to see the program-specific eligible expenditure.
- Click the box to the right to see the UPTAS document.

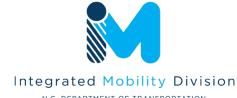

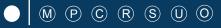

## 2.6 **Guidance on Identifying Reimbursable Expenses**

## **PART 2 Eligible Expenditure**

## 5311 Eligible Admin Expenses

## 2.2.1 5311 Eligible Administration Expenses (1/2)

Applicants eligible for Section 5311 funding may apply to use their allocated funding for either administration expenses, operating expenses, or a combination of both administration and operating expenses. The total of an applicant's Section 5311 Administration and Section 5311 Operating expenses cannot exceed the amount allocated to that applicant for Section 5311.

#### G100 Personal Services (All)

G120 Salaries and Wages

G121 Salaries and Wages - Full-time G122 Salaries and Wages - Overtime

G125 Salaries and Wages - Part-time (Receives Benefits)

G126 Salaries and Wages-temp. & Part-time (No Benefits)

G127 Salaries and Wages - Longevity

G180\* Fringe Benefit G181 Social Security Contribution

G182 Retirement Contribution

G183\* Hospitalization Insurance Contribution

G184 Disability Insurance Contribution G185 Unemployment Compensation

Contribution G186 Worker's Compensation

Contribution G189\* Other (Physicals, Bonus, Insurance, Etc.) Fringe Benefits

G190 Professional Services

G191 Accounting

G192 Legal

G195 Management Consultant

G196 Drug Testing Contract

G197 Drug Tests G198 Medical Review Officer G199 Other - Professional Services

#### **G200 Supplies And Materials**

G260 Office Supplies and Materials

G270 Donated/Contributed Supplies / Equipment

G271 Donated / Contributed Supplies/ Equipment

G280 Heating and Utility Supplies

G281 Air Conditioner / Furnace Filters G290 Other Supplies and Materials G291 Computer Supplies

#### **G300 Current Obligations And Services**

G310 Travel and Transportation G311 Travel

G312 Travel Subsistence

G320 Communications G321 Telephone Service

G322 Internet Service Provider Fee

G323 Combined Service Fee

G325 Postage G329 Other Communications

G330 Utilities G331 Electricity

G210 Household and Cleaning Supplies G211 Janitorial Supplies - (House-

keeping)

G212 Uniforms

G261 Office Supplies and Materials

- Office Related G359 Other Repairs and Maintenance

G332 Fuel Oil

G334 Water

G335 Sewer

G333 Natural Gas

G336 Trash Collection

G339 Other Utilities

G340 Printing and Binding

G337 Single / Combined Utility Bill

G341 Printing & Reproduction

G349 Other Printing & Binding

G350 Repairs and Maintenance

G354\* Shop Equipment

G360 Donated / Contributed Labor/

G355 Office & Computer Equipment

G357 Communications Equipment

G358 Other Repairs and Maintenance

Services G361 Donated / Contributed Labor/

Services G370 Advertising / Promotion Media G371 Marketing - Paid Advertisements

G372\* Promotional Items G373 Other Advertising/Promotion Media (Specify)

## \* G180 - Benefits can only be reimbursable for the positions specifically listed in the grant

- \* G183 Hospitalization is only for the associated employee cost; family coverage is not eligible
- \* G189 Applicants must list specifically what the other fringe benefits are (for example, list the company name e.g. "Charles Schwab" and the type e.g." 401k"). Applicants can also list other insurance types such as "vision" or "dental" without the company name listed.
- \* G354 Must have on-site maintenance
- \* G372 Promotional items may make up a maximum of 25% of the requested amount of the overall application budget. (EBS will auto-calculate maximum)

List continues on next page

Click on one of the hyperlinks in the table to see the program-specific eligible expenditure.

Click the box to the right to see the UPTAS document.

Check the eligible expenses for each program. Click the boxes to the right to see more instructions.

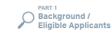

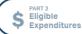

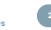

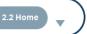

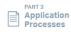

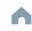

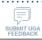

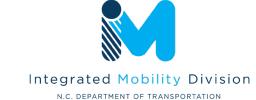

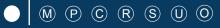

## 2.6 **Guidance on Identifying Reimbursable Expenses**

## **PART 2 Eligible Expenditure**

## **5311 Eligible Admin Expenses**

## 2.2.1 5311 Eligible Administration Expenses (1/2)

Applicants eligible for Section 5311 funding may apply to use their allocated funding for either administration expenses, operating expenses, or a combination of both administration and operating expenses. The total of an applicant's Section 5311 Administration and Section 5311 Operating expenses cannot exceed the amount allocated to that applicant for Section 5311.

#### G100 Personal Services (All)

- G120 Salaries and Wages
- G121 Salaries and Wages Full-time
- G122 Salaries and Wages Overtime G125 Salaries and Wages - Part-time
- (Receives Benefits)
- G126 Salaries and Wages-temp. & Part-time (No Benefits)
- G127 Salaries and Wages Longevity
- G180\* Fringe Benefit G181 Social Security Contribution
- G182 Retirement Contribution
- G183\* Hospitalization Insurance Contribution
- G184 Disability Insurance Contribution
- G185 Unemployment Compensation Contribution
- G186 Worker's Compensation Contribution
- G189\* Other (Physicals, Bonus, Insurance, Etc.) Fringe Benefits
- G190 Professional Services
- G191 Accounting
- G192 Legal
- G195 Management Consultant
- G196 Drug Testing Contract
- G197 Drug Tests
- G198 Medical Review Officer

#### G199 Other - Professional Services

#### **G200 Supplies And Materials**

- G260 Office Supplies and Materials
- G270 Donated/Contributed Supplies / Equipment
- G271 Donated / Contributed Supplies/ Equipment
- G280 Heating and Utility Supplies
- G281 Air Conditioner / Furnace Filters G290 Other Supplies and Materials
- G291 Computer Supplies

## **G300 Current Obligations And Services**

- G310 Travel and Transportation G311 Travel
- G312 Travel Subsistence
- G320 Communications G321 Telephone Service
- G322 Internet Service Provider Fee G323 Combined Service Fee
- G325 Postage

G331 Electricity

G329 Other Communications G330 Utilities

- G210 Household and Cleaning Supplies G211 Janitorial Supplies - (House-
- keeping)
- G212 Uniforms
- G261 Office Supplies and Materials
- - G355 Office & Computer Equipment G357 Communications Equipment G358 Other Repairs and Maintenance
  - Office Related G359 Other Repairs and Maintenance
    - G360 Donated / Contributed Labor/

G332 Fuel Oil

G334 Water

G335 Sewer

G333 Natural Gas

G336 Trash Collection

G339 Other Utilities

G340 Printing and Binding

G337 Single / Combined Utility Bill

G341 Printing & Reproduction

G349 Other Printing & Binding

G350 Repairs and Maintenance

G354\* Shop Equipment

- Services G361 Donated / Contributed Labor/
- Services G370 Advertising / Promotion Media
- G371 Marketing Paid Advertisements G372\* Promotional Items
- G373 Other Advertising/Promotion Media (Specify)

### Eligible Sources of **Local Match**

- \* G180 Benefits can only be reimbursable for the positions specifically listed in the grant
- \* G183 Hospitalization is only for the associated employee cost; family coverage is not eligible
- \* G189 Applicants must list specifically what the other fringe benefits are (for example, list the company name e.g. "Charles Schwab" and the type e.g." 401k"). Applicants can also list other insurance types such as "vision" or "dental" without the company name listed.
- \* G354 Must have on-site maintenance
- \* G372 Promotional items may make up a maximum of 25% of the requested amount of the overall application budget. (EBS will auto-calculate maximum)

## List continues on next page

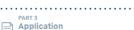

Processes

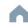

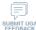

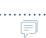

- Click on one of the hyperlinks in the table to see the program-specific eligible expenditure.
- Click the box to the right to see the UPTAS document.
- Check the eligible expenses for each program. Click the boxes to the right to see more instructions.
- Use navigation box to go back to Part 2 or 2.2 Home.

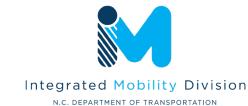

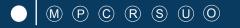

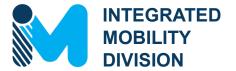

# PART 3 – Application Process & Next Steps

- 3.1 Unified Grant Application Process
- 3.2 Application Timeframes
- 3.3 FY25 Master Documents
- 3.4 Funding Program Submittals
- 3.5 Claim Submittals
- 3.6 Final Notes

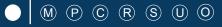

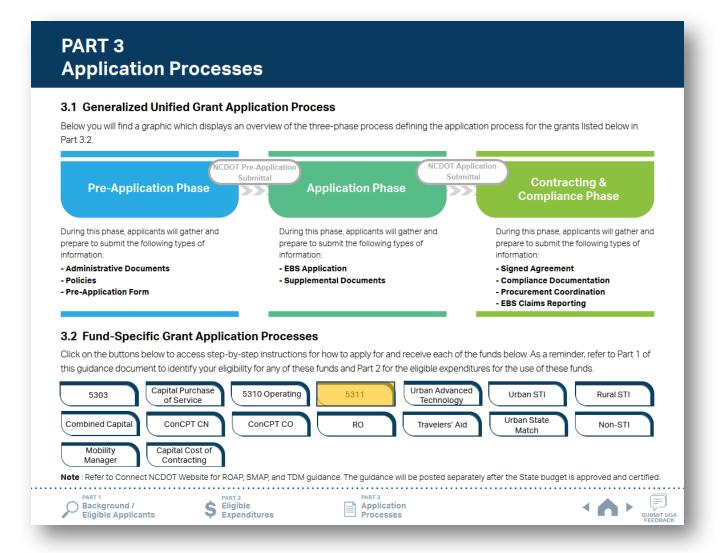

1 Click funding program names to check program specific step-by-step instructions.

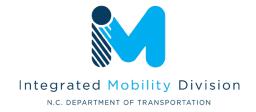

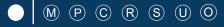

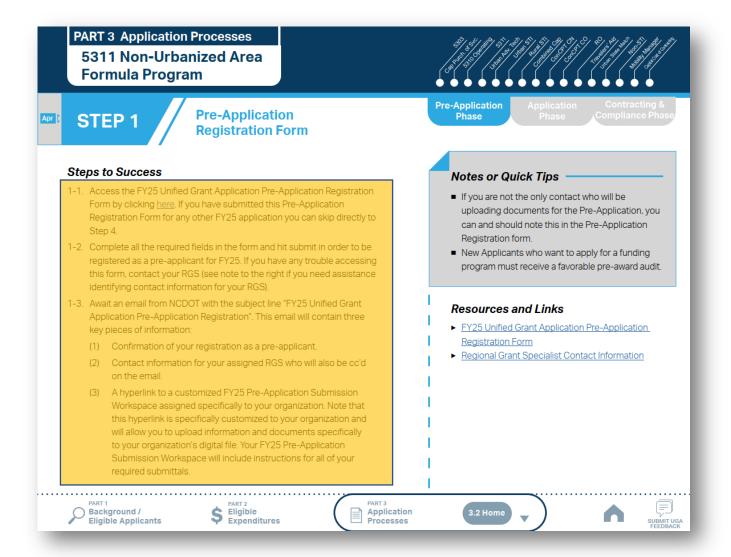

Follow the steps provided for each funding program.

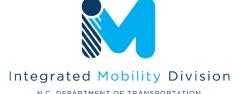

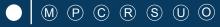

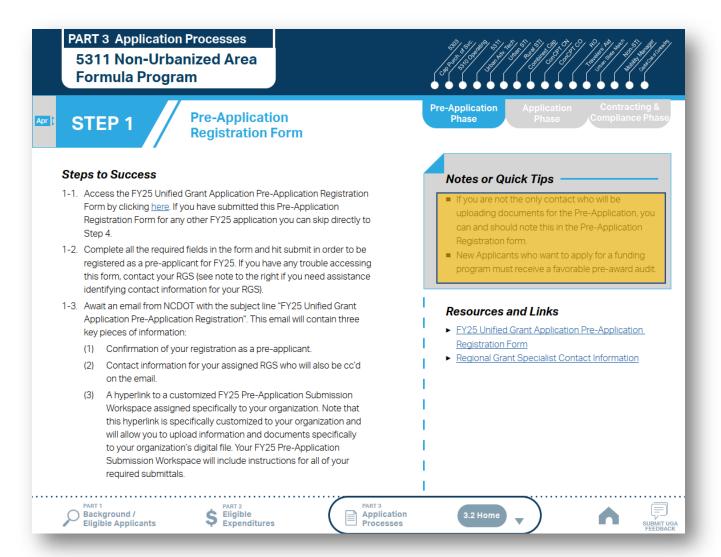

- 1 Follow the steps provided for each funding program.
- Make sure you check Notes or Quick Tips.

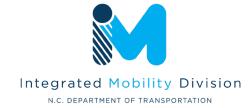

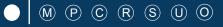

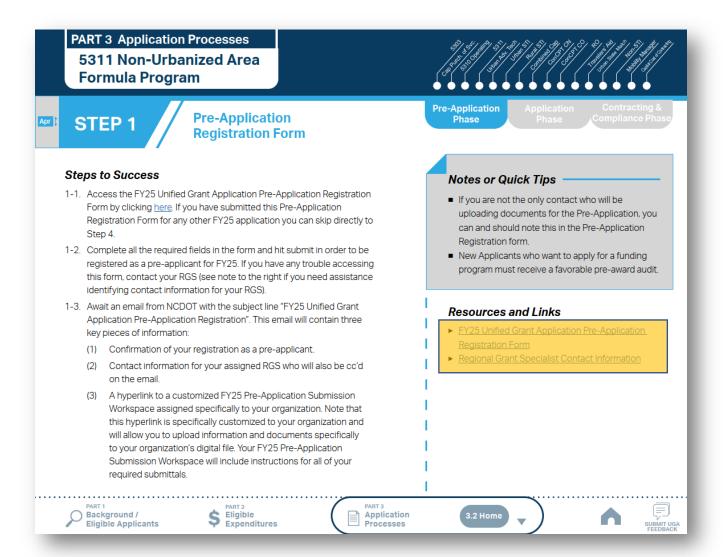

- 1 Follow the steps provided for each funding program.
- Make sure you check Notes or Quick Tips.
- 3 Click hyperlinks under Resources and Links for more resources.

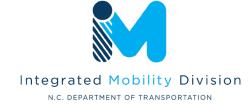

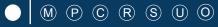

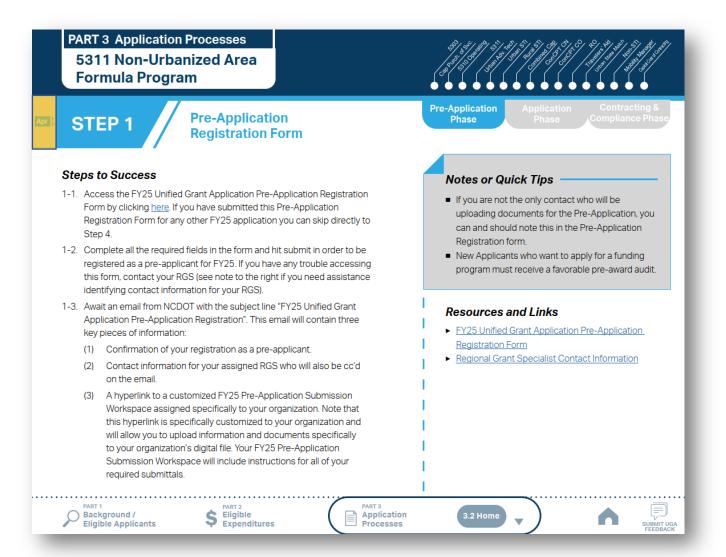

- Follow the steps provided for each funding program.
- Make sure you check Notes or Quick Tips.
- Click hyperlinks under Resources and Links for more resources.
- Refer to the general timeframe for completing the step. Refer to Part 3.3 for the Overall Program Timeline.

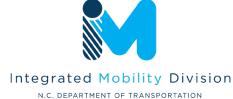

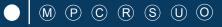

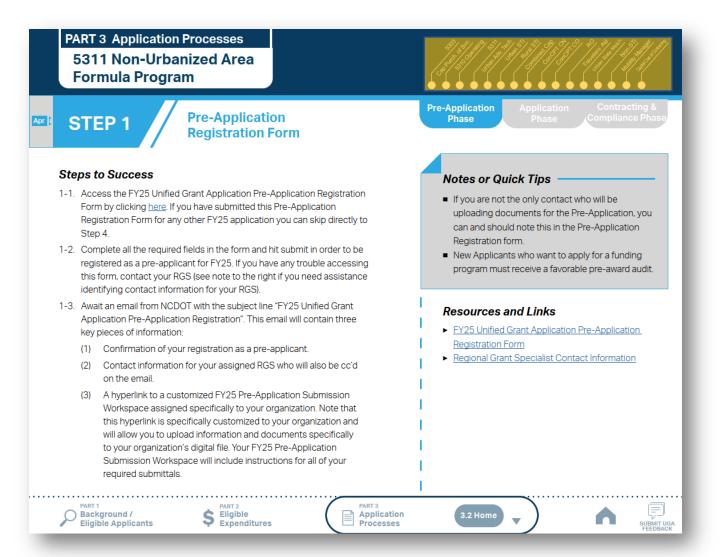

- 1 Follow the steps provided for each funding program.
- Make sure you check Notes or Quick Tips.
- 3 Click hyperlinks under Resources and Links for more resources.
- 4 Refer to the general timeframe for completing the step. Refer to Part 3.3 for the Overall Program Timeline.
- Use Funding Program panel to see Fund-Specific Grant Application Process for other programs.

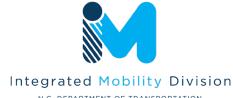

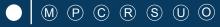

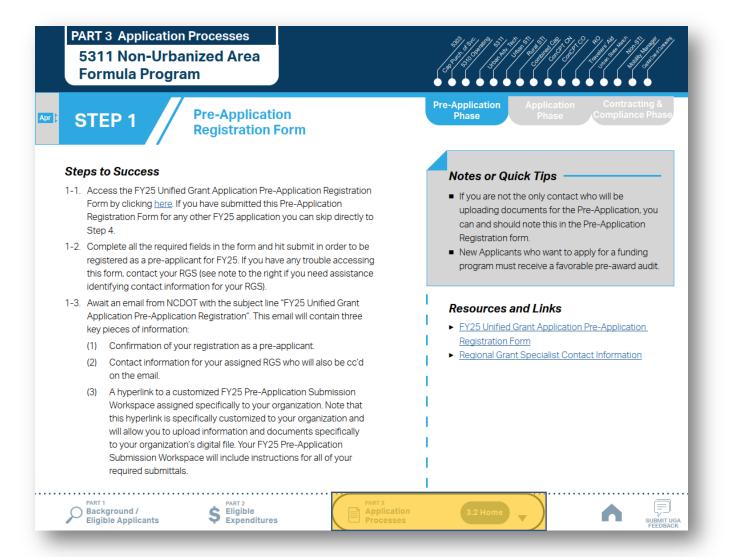

- 1 Follow the steps provided for each funding program.
- Make sure you check Notes or Quick Tips.
- 3 Click hyperlinks under Resources and Links for more resources.
- 4 Refer to the general timeframe for completing the step. Refer to Part 3.3 for the Overall Program Timeline.
- Use Funding Program panel to see Fund-Specific Grant Application Process for other programs.
- 6 Use navigation box to go back to Part 3 or 3.2 Home.

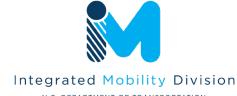

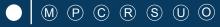

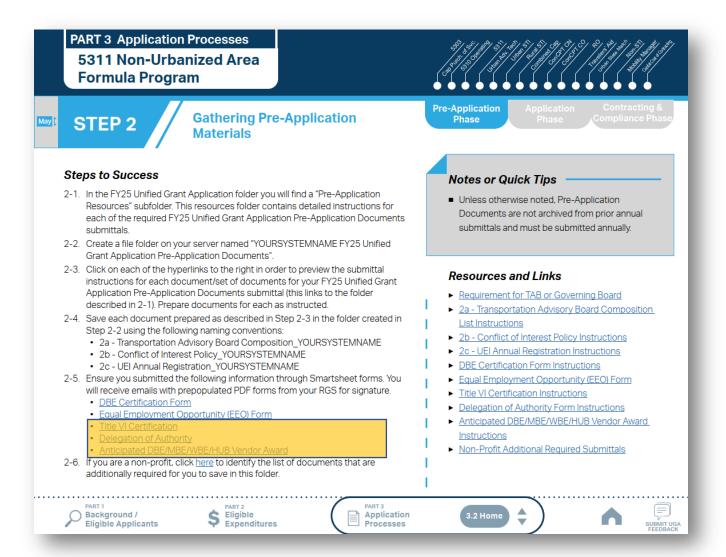

Note: UGA process incorporates Smartsheet forms to replace some of the Pre-Application documents. Click the hyperlinks to access the Smartsheet forms.

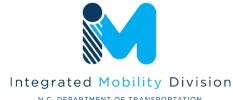

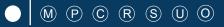

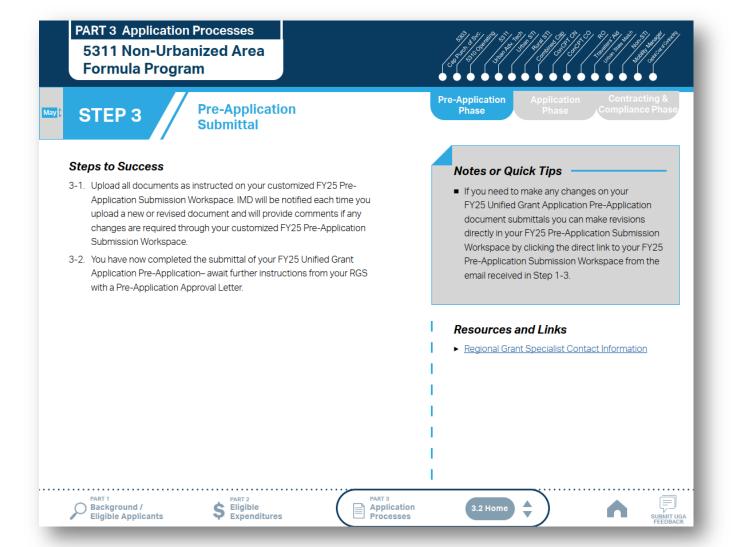

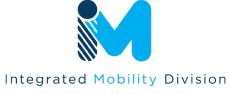

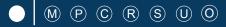

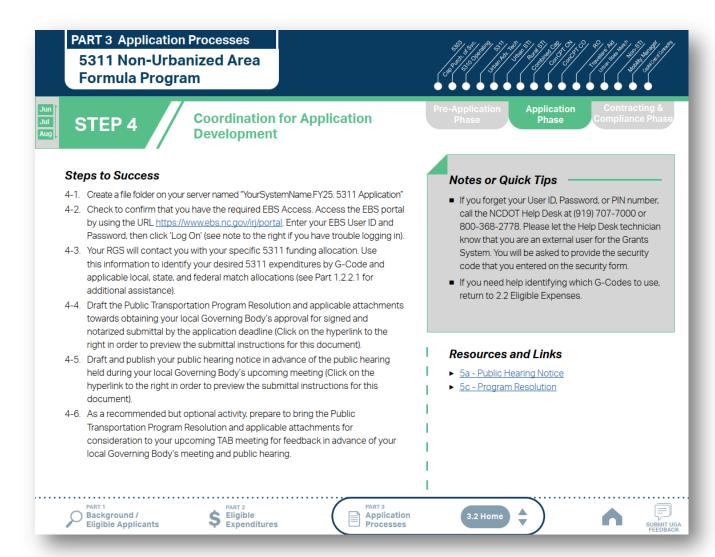

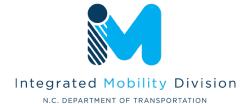

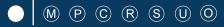

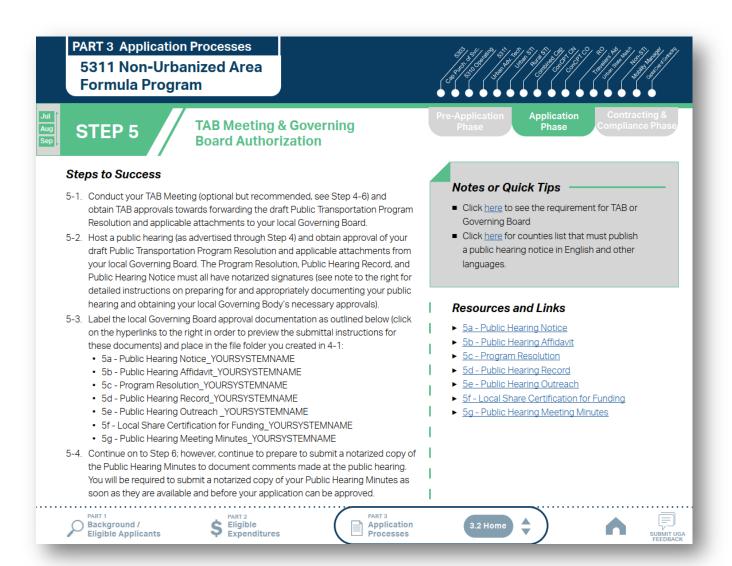

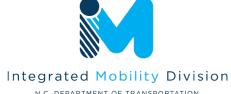

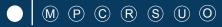

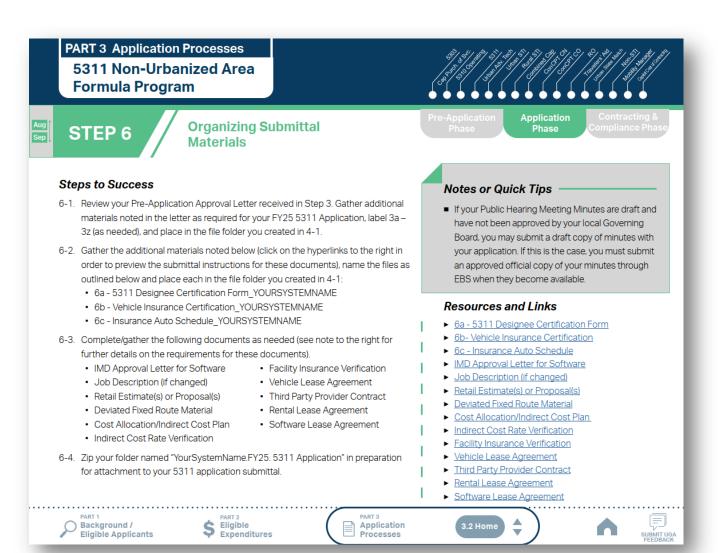

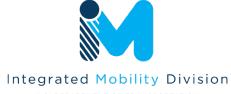

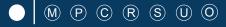

**PART 3 Application Processes** 5311 Non-Urbanized Area **Formula Program** 

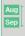

STEP 7

**EBS** Application **Submittal** 

## Steps to Success

- 7-1. Access the EBS portal by using the URL https://www.ebs.nc.gov/iri/portal. Enter your EBS User ID and Password, then click 'Log On' (see note to the right if you have trouble logging in). Access your FY25 5311 Application by clicking 'New Application' to access the search application pop-up. Click 'Search'. Select the 'P2025 5311 ADMIN' or 'P2025 5311 OPERATING'
- 7-2. Ensure all contact information is correctly entered into EBS so that, through subsequent steps, your agreement can be quickly and correctly routed for signatures (see note to the right).
- 7-3. In the online budget in your EBS application, submit budgeted numbers as approved by your board in Step 5. Complete the online budget in your EBS application (see note to the right for detailed EBS instructions). Click 'Check' to ensure you have completed all required fields. Click 'Save' to save your work.
- 7-4. Once you are satisfied with all of the entries in your EBS application and you require no further revisions, click 'Submit' in order to finalize your FY25 5311 EBS application. You will now need to prepare to submit required application attachments.
- 7-5. Click 'Grants Home'. Click 'Review Application'. Click 'Search'. Select your FY25 5311 Application. Click 'Attachment' from the toolbar. Click 'Browse' and then select 'Other'. Navigate to the location of the FY25 5311 Documents zipped folder that you created in Step 6 on your server and double-click to upload this zipped folder. Select 'Attach'. Click 'Grants Home' to start the workflow process. You have now completed the submittal of your FY25 5311 Application in EBS - await further instructions from NCDOT or contact your RGS to continue on to Step 8.

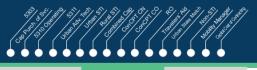

Application Phase

## **Notes or Quick Tips**

- If you forget your EBS User ID, Password, or PIN number, call the NCDOT Help Desk at (919) 707-7000 or 1-800-368-2778. Please let the Help Desk technician know that you are an external user for EBS. You will be asked to provide the security code that you entered on the security form.
- To ensure that the application approval and agreement is routed correctly for your organization's signatures, enter the contact information for (1) the main application contact (likely yourself); (2) the authorized official for signatures; and (3) the local clerk to your Governing Board who can attest the authorized signature. Contact Faye McCullen if there are any changes so that NCDOT's Authorized Official Database can be updated.
- Your Approved 'Proposed Project Funding' total should match the anticipated allocation amount identified in Step 4, whereas your federal, NCDOT, and local amounts should match the percentage of the expenditure type you have chosen as identified in Part 1.2.2.1
- Click here for the FY25 5311 EBS PDF budget application form

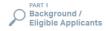

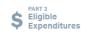

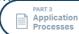

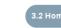

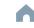

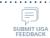

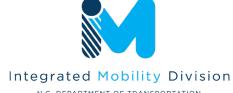

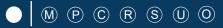

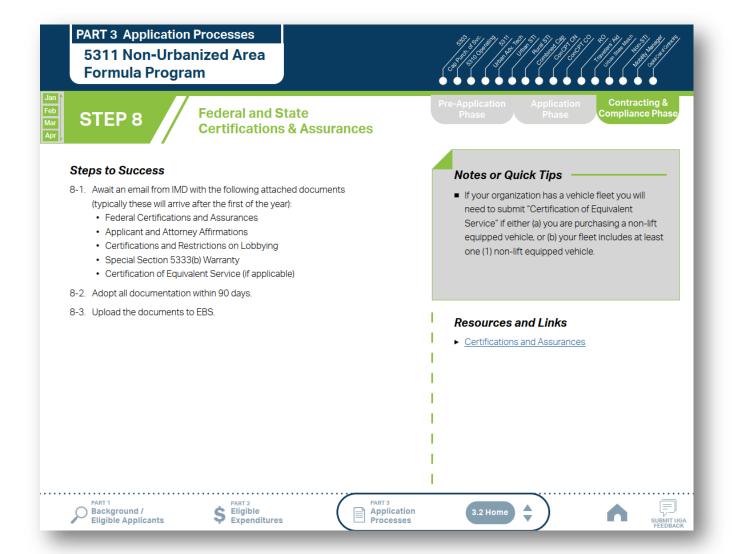

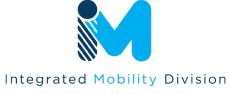

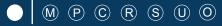

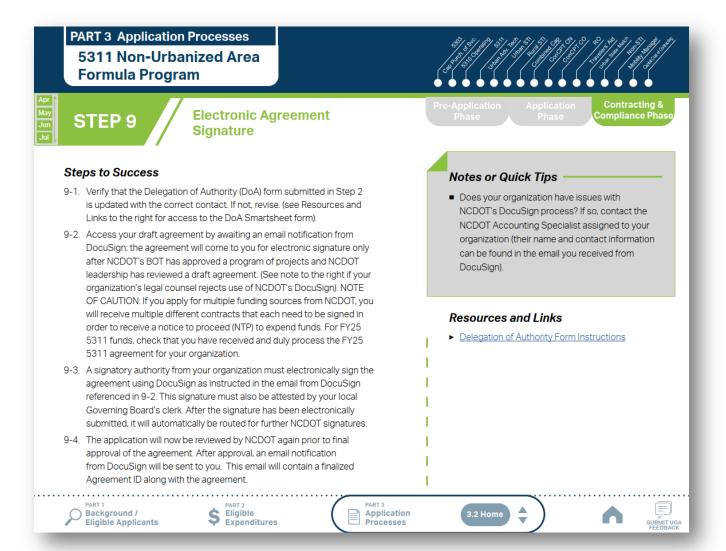

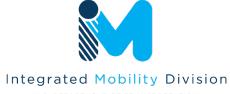

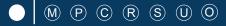

# 3.1 Unified Grant Application Process

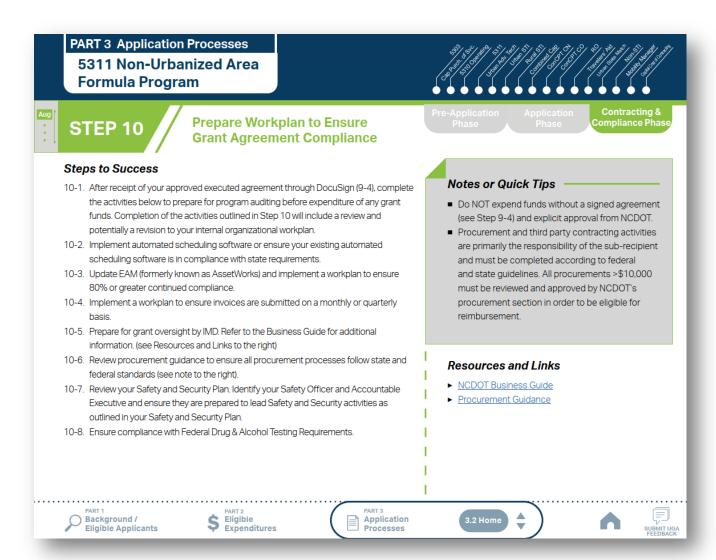

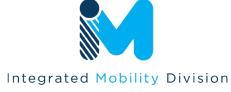

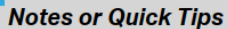

# 3.1 Unified Grant Application Process

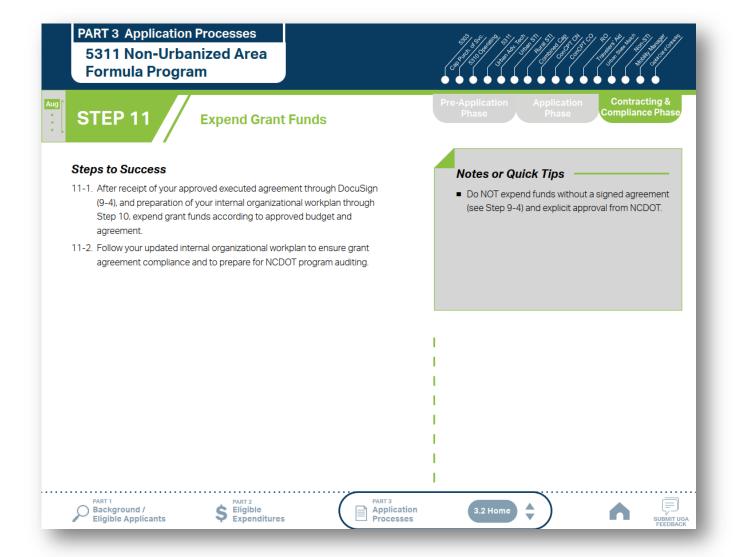

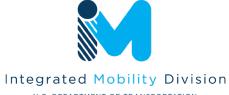

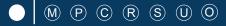

# 3.1 Unified Grant Application Process

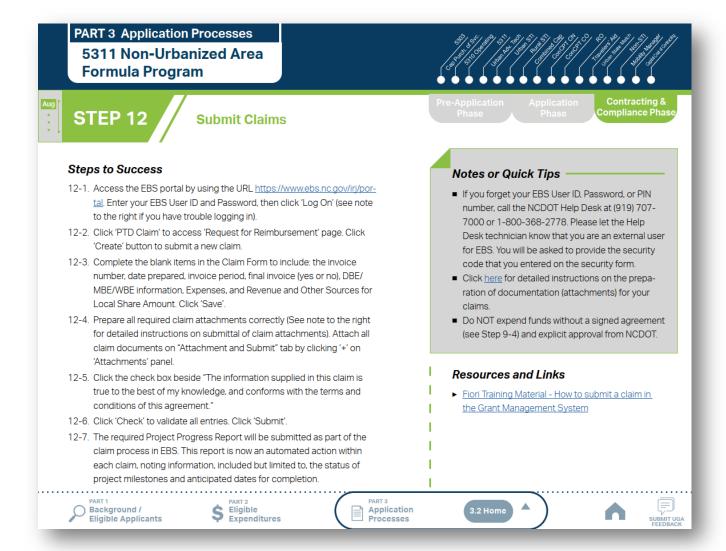

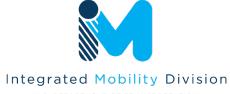

# 3.2 **Application Timeframes\*** January – April 2024 Federal Certifications & **April 2023** Assurances Pre-Application Phase Opens / **Grant Application Package Distributed** 2024 April – July 2024 June 2, 2023 **October 6, 2023** Agreement Pre-Application Due **Grant Application Due to NCDOT**

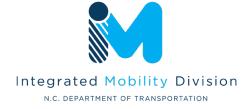

<sup>\*</sup>Some applications have different timeframes (e.g., TDM, SMAP, ROAP, etc.)

### 3.2 Application Timeframes\*

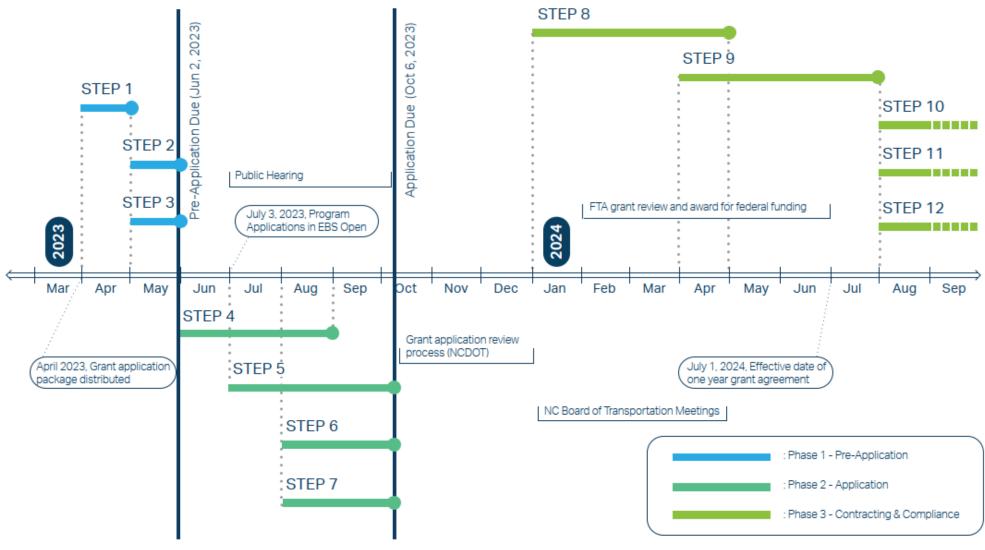

Note: Several programs may have a different schedule or a rolling grant award schedule. These programs include: TDM, ConCPT CN, ConCPT CO, and others. Contact your RGS for more information about the timelines for these programs.

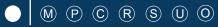

#### 3.3 FY2025 Master Documents

#### **Pre-Application Phase Documents**

- Anticipated DBE/MBE/WBE/HUB Vendor Award\*
- Conflict of Interest Policy
- DBE Certification Form\*
- Delegation of Authority Form\*
- UEI Verification
- Equal Employment Opportunity Form\*
- Title VI Certification\*
- Transportation Advisory Board Composition
- Non-Profit Additional Required Submittals
  - IRS Letter
  - Articles of Incorporation
  - By-Laws
  - Members of Board of Directors

#### **Application Phase Documents**

- Local Share Certification for Funding
- Program Resolution
- Public Hearing Affidavit
- Public Hearing Meeting Minutes
- Public Hearing Notice
- Public Hearing Outreach
- Public Hearing Record

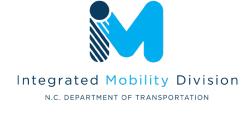

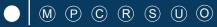

#### 3.3 FY2025 Master Documents

#### **Pre-Application Phase Documents**

- Anticipated DBE/MBE/WBE/HUB Vendor Award\*
- Conflict of Interest Policy
- DBE Certification Form\*
- Delegation of Authority Form\*
- UEI Verification
- Equal Employment Opportunity Form\*
- Title VI Certification\*
- Transportation Advisory Board Composition
- Non-Profit Additional Required Submittals
  - IRS Letter
  - Articles of Incorporation
  - By-Laws
  - Members of Board of Directors

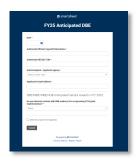

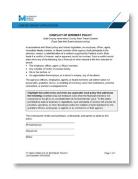

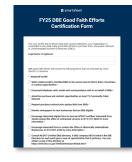

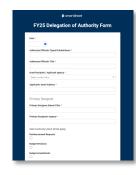

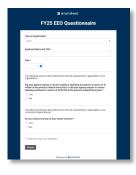

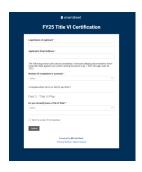

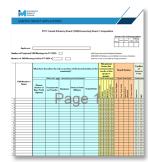

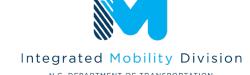

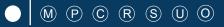

#### 3.3 FY2025 Master Documents

#### **Application Phase Documents**

- Local Share Certification for Funding
- Program Resolution
- Public Hearing Affidavit
- Public Hearing Meeting Minutes
- Public Hearing Notice
- Public Hearing Outreach
- Public Hearing Record

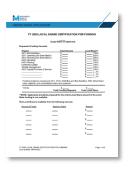

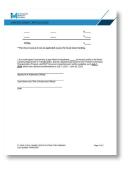

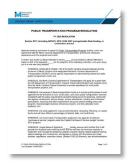

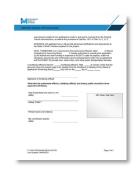

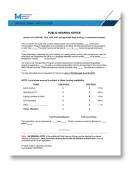

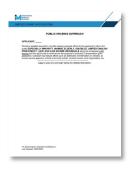

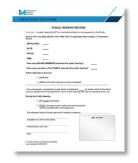

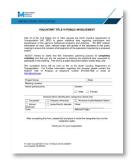

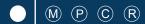

# 3.4 Section 5311 Program Submittals

- 5311 Designee Certification Form
- Cost Allocation/Indirect Cost Plan
- Deviated Fixed Route Material
- Facility Insurance Verification
- IMD Approval Letter for Software
- Indirect Cost rate Verification
- Insurance Auto Schedule
- Job Description (if changed)
- Rental Lease Agreement
- Retail Estimate(s) or Proposal(s)
- Software Leases
- Third Party Provider Contract
- Vehicle Insurance Certification
- Vehicle Lease Agreement

# 3.4 Section 5311 Program Helpful Hints

- 1. Budget amount distributed to systems by assigned Regional Grant Specialist
- 2. Amount can be used as all Admin, all Operating, or Combination
- 3. State does not participate in Operating budgets
- 4. Administrative salary reimbursement correlation to public transportation
- 5. Lease and/or service agreements are required documents

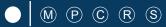

# 3.4 Combined Capital Program Submittals

- Combined Capital Application
- Fleet Replacement Plan
- Estimate(s) or Proposal(s)
- Charts and/or Graphs (Optional)
- Route Schedules (Optional)

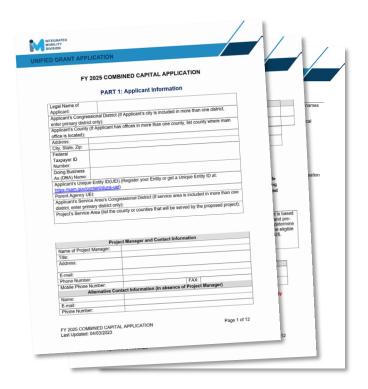

# 3.4 Combined Capital Program Helpful Hints

- 1. Useful life miles criteria for replacement (Circular 5010.E)
- 2. Procurements over \$10,000 require procurement checklist, review, and approval from IMD
- 3. Elaborate as much as possible on the application questions requiring a written answer
- 4. Regional Grant Specialists will be working with transit systems on determining how many and which vehicles will be in line for replacement in FY2025
- 5. Eligible for electric vehicles (EV) if systems have initiated a feasibility study and EV infrastructure design OR already have charging infrastructure in place. Charging infrastructure must be used for transit vehicles only.
- 6. ITRE pre-approval no longer required

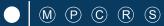

# 3.4 Section 5310 Operating Program Submittals

- 5310 Application Operating
- MPO/RPO Letter(s) of Support
- Locally Coordinated Human Service Plan
- Map(s) of Service Area (no Urban service)
- Job Description (Optional)
- Charts and/or Graphs (Optional)
- Route Schedules (Optional)
- Pictures (Optional)
- Marketing Plan (Optional)

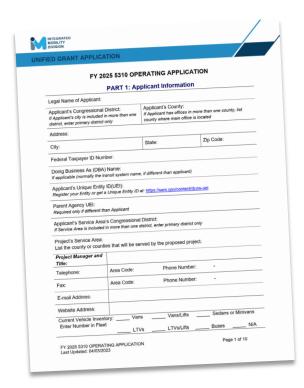

## 3.4 Section 5310 Operating Program Helpful Hints

- 1. Goal: Seniors and Individuals with Disabilities
- 2. Senior = an individual 65 years or older
- 3. Section 5310 funding is allocated based on systematic set of project scoring criteria
- 4. Funding is not guaranteed
- 5. Letter of Support from the applicant's MPO/RPO
- 6. Limited eligibility of operating expenditures

# 3.4 Capital Purchase of Service Program Submittals

- 5310 Application Capital Purchase of Service
- Estimate(s) or Proposal(s)
- MPO/RPO Letter(s) of Support
- Locally Coordinated Human Service Plan
- Map(s) of Service Area (no Urban service)

- Charts and/or Graphs (Optional)
- Route Schedules (Optional)
- Pictures (Optional)
- Marketing Plan (Optional)

# 3.4 Capital Purchase of Service Program Helpful Hints

- 1. Goal: Seniors and Individuals with Disabilities
- 2. Contracts/Memorandums of Agreement for service are required
- 3. Senior as an individual 65 years or older
- 4. Section 5310 funding is allocated based on systematic set of project scoring criteria
- 5. Locally Coordinated Human Services Transportation Plan
- 6. Letter of Support from the applicant's MPO/RPO
- 7. Reimbursements are made on a cost-per-trip basis

ncdot.gov

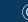

# 3.4 Capital Purchase of Service Contract Template

#### **Contract for Transportation Services**

A CONTRACT BETWEEN

(ORGANIZATION NAME)

(CITY/COUNTY), North Carolina

AND

**Transportation Services Vendor Name, Location** 

This <u>Transportation Services Contract</u> Contract ("Contract") is made and entered into by <u>ORGANIZATION NAME</u>, <u>(CITY/COUNTY)</u> North Carolina, and <u>Transportation Services Vendor</u>, <u>Location</u>, henceforth known as the "Contractor".

**ARTICLE 1. SCOPE OF SERVICES:** The parties have entered into a *Contract*. ORGANIZATION NAME ("System") enters into the *Contract* as Agent for their organization. The *Contractor* agrees to provide Transportation Services and all other duties/responsibilities/deliverables included or referred to in this *Contract*.

ARTICLE 2. DURATION: The Contract becomes effective XXX, 20XX, and is to continue through XXX, 20XX.

**ARTICLE 3. COMPLETE CONTRACT:** The *Contract* shall consist of the following documents:

- 1. The text of this *Contract* form:
- The Request for Proposal for <u>Transportation Services</u>, issued by the *System* on <u>XXXX</u>, <u>20XX</u>, including all federal and state requirements, and all related Addenda;
- The Proposal submitted by the Contractor, all Addenda/Appendices included with the Proposal and all official correspondence regarding the Proposal provided by the Contractor and accepted by the System;
- 4. The GOVERNING BODY NAME awarded the Contract at their meeting held on XXX, 20XX.

ARTICLE 4. LEGAL AUTHORITY: The parties warrant and represent to each other that they have adequate legal counsel and the authority to enter into this Contract.

ARTICLE 5. APPLICABLE LAWS: The parties agree to conduct all activities under this Contract in accordance with all applicable rules, regulations, directives, issuances, ordinances, and laws in effect or promulgated during the terms of this Contract

IN WITNESS THEREOF, the parties have caused this contract to be executed by their duly authorized representatives.

| Signed for Org  | anization Name:                                       |         |
|-----------------|-------------------------------------------------------|---------|
|                 | Signature:                                            | _ Date: |
|                 | Print Name and Title:                                 |         |
| Attest for Orga | nization Name:                                        |         |
|                 | Signature:                                            | _ Date: |
|                 | Print Name and Title:                                 |         |
|                 |                                                       |         |
| Signed          | for Transportation Services Vendor, Location:         |         |
|                 | Signature:                                            | Date:   |
|                 | Print Name and Title:                                 |         |
| Attest          | for <u>Transportation Services Vendor, Location</u> : |         |
|                 | Signature:                                            | _ Date: |
|                 | Print Name and Title:                                 |         |

NOTE: THIS IS A TEMPLATE - ANOTHER LOCAL TEMPLATE COULD BE USED IF DESIRED

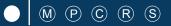

# 3.4 Mobility Manager Program Submittals

- NCDOT Mobility Manager Application
- Mobility Manager Worksheet
- Locally Coordinated Human Service Plan (MTIP)
- Job Description
- MPO/RPO Letter(s) of Support
- Charts and/or Graphs (Optional)
- Route Schedules (Optional)
- Pictures (Optional)
- Marketing Plan (Optional)

# 3.4 Mobility Manager Program Helpful Hints

- 1. Multi-county participation **no longer** required in FY25
- 2. 1 position only per applicant
- 3. Section 5310 funding is allocated based on systematic set of project scoring criteria
- 4. The progress report submitted quarterly or with each claim
- 5. Not eligible for marketing and general administrative duties
- 6. Matching funds are 80% federal, 10% state, and 10% local
- 6. Statewide Locally Coordinated Plan

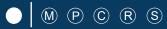

# 3.4 Rural State Operating Program Submittals

Rural State Operating Grant Application

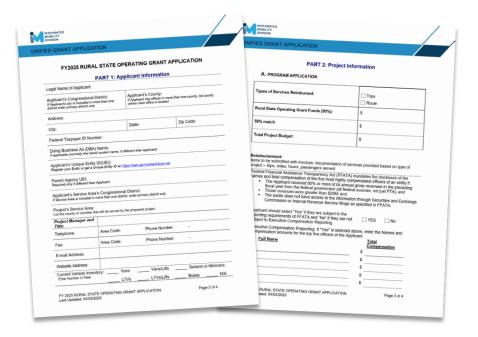

## 3.4 Rural State Operating Program Helpful Hints

- 1. Purpose: To extend general transportation opportunities and increase ridership in our rural areas
- 2. The funding formula is 50% based on individuals in poverty and 50% based on service hours
- 3. Local match is 50%. ROAP funds are eligible for local match

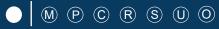

# 3.4 Travelers' Aid Program Submittals

- Project Funding Justification Form
- Project Description
- Local Funding Commitment Form

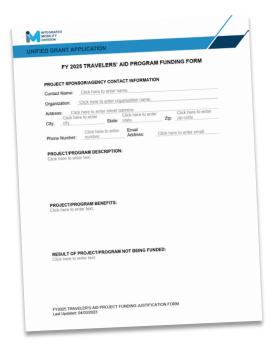

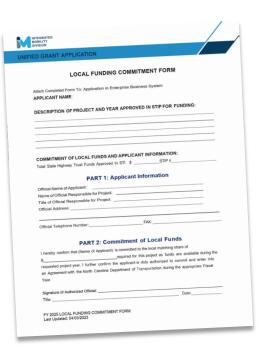

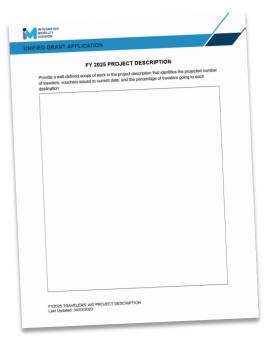

# 3.4 Travelers' Aid Program Helpful Hints

- 1. Provide intercity bus and/or train tickets for disadvantaged individuals, victims of domestic violence, and stranded travelers in need of transportation to other locations in times of distress.
- 2. Mission: Advance and support network of human service providers assisting individuals and families in crisis
- 3. 50% State and 50% Local funding

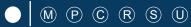

# 3.4 ConCPT Program Submittals

- ConCPT Funds Application
- IMD Approved Billing Rate
- Charts and/or Graphs (Optional)
- Route Schedules (Optional)
- Letters of Support (Optional)
- Pictures (Optional)
- Marketing Plan (Optional)

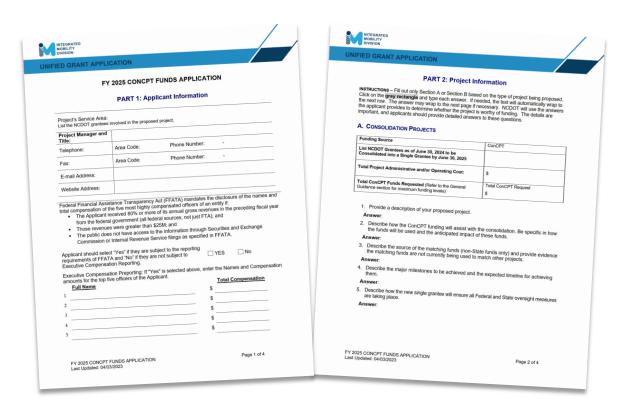

# 3.4 ConCPT Program Helpful Hints

- 1. State Funding
- 2. Two purposes: A) encourage transit systems to consolidate into a single transit system and B) encourage coordination between providers for longer-distance trips spanning multiple (3 or more) service areas
- 3. \$1.5M in funding: \$750,000 for each program
- 3. Must run five days per week to be eligible
- 4. Coordination amongst partner systems must include explicit billing coordination
- 5. Separate application components for ConCPT CN and ConCPT CO

#### **Section 5303 Program Submittals and Helpful Hints** 3.4

- Unified Planning Work Program (UPWP)
- **UPWP Task Summary Table**
- PWP Approval Resolution
- FTA Task Narrative Table
- **DBE Anticipated Contracting Opportunities Form**
- Resolution Certifying of the Transportation Planning Process

- 1. Allocation table uses same criteria as 2022, draft and final UPWP submittal schedules follow Transportation Planning Division Schedule
- 2. Draft and Final UPWP schedule outlined in Program Overview

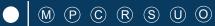

# 3.4 Urban Advanced Technology Program Submittals and Helpful Hints

- Advanced Technology Application
- Program Resolution
- Current Projects
- FY 22 Budget\_3-Year Plan\_Quarterly
   Report Cash Flow

- Memorandum of Understanding for the Project
- Urban Advanced Technology Project Application
   Requirements Form
- Application Checklist
- Cover Letter

- 1. Eligible projects may include items such as:
  - Technologies designed to enhance safety and customer experience
  - Technologies designed to improve operational efficiency
  - Technologies designed to reduce the impacts of COVID-19
  - Camera systems
- 2. Up to 90% State and 10% Local funding

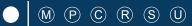

## 3.4 Urban STI / Rural STI Program Submittals and Helpful Hints

- STI Urban (Rural STI) State Match Request Form
- Copy of TrAMS Application
- Board of Transportation Agenda
- Local Funding Commitment
- Feasibility Study (Facility Projects)
- Vehicle Purchase Orders
- Facility Insurance Verification
- 5311 Designee Certification Form (FY24 FY27)

- 1. Eligible Projects: expansion vehicles, facility, fixed guideway
- 2. Must be identified through NCDOT's Prioritization Process, IMD application required for approved year

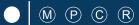

# 3.4 Non-STI Rural Expansion Vehicle Program Submittals and Helpful Hints

- Non-STI Rural Expansion Vehicle application
- 5311 Designee Certification Form (FY24 FY27)

- 1. Access for Rural Systems for funding for expansion vehicles
- 2. 20% Local match
- 3. Available only if and after all capital needs have been fulfilled

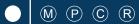

# 3.4 Capital Cost of Contracting Program Submittals and Helpful Hints

- IMD Capital Cost of Contracting Toolkit
- Service Contracts
- Vehicle Maintenance Contract
- Vehicle and/or Maintenance Lease Agreements
- Turnkey Contract

- 1. Sub-section of the State's allocation of Section 5311 or 5339 funding
- 2. Current Section 5311 sub-recipients are eligible to apply
- 3. Only costs that are attributed to the privately owned assets by contractor are eligible for funding assistance

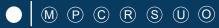

#### 3.5 Claim Submittal

- Claims Cover Sheet
- Claims Reimbursement Letter
- Progress Report
- CLAIM COVER SHEET

  Vendor Name
  DAVIotr or Department
  OF DeplyStreet, Address
  OF DeplyStreet, Address
  OF DeplyStreet, Address
  OF DeplyStreet, Address
  OF DeplyStreet, Address
  OF DeplyStreet, Address
  OF DeplyStreet, Address
  OF DeplyStreet, Address
  OF DeplyStreet, Address
  OF DeplyStreet, Address
  Street, Address
  Street, Address
  Street, Address
  Street, Address
  Street, Address
  OF DeplyStreet, Address
  OF DeplyStreet, Address
  OF DeplyStreet, Address
  OF DeplyStreet, Address
  OF DeplyStreet, Address
  OF DeplyStreet, Address
  OF DeplyStreet, Address
  OF DeplyStreet, Address
  OF DeplyStreet, Address
  OF DeplyStreet, Address
  OF DeplyStreet, Address
  OF DeplyStreet, Address
  OF DeplyStreet, Address
  OF DeplyStreet, Address
  OF DeplyStreet, Address
  OF DeplyStreet, Address
  OF DeplyStreet, Address
  OF DeplyStreet, Address
  OF DeplyStreet, Address
  OF DeplyStreet, Address
  OF DeplyStreet, Address
  OF DeplyStreet, Address
  OF DeplyStreet, Address
  OF DeplyStreet, Address
  OF DeplyStreet, Address
  OF DeplyStreet, Address
  OF DeplyStreet, Address
  OF DeplyStreet, Address
  OF DeplyStreet, Address
  OF DeplyStreet, Address
  OF DeplyStreet, Address
  OF DeplyStreet, Address
  OF DeplyStreet, Address
  OF DeplyStreet, Address
  OF DeplyStreet, Address
  OF DeplyStreet, Address
  OF DeplyStreet, Address
  OF DeplyStreet, Address
  OF DeplyStreet, Address
  OF DeplyStreet, Address
  OF DeplyStreet, Address
  OF DeplyStreet, Address
  OF DeplyStreet, Address
  OF DeplyStreet, Address
  OF DeplyStreet, Address
  OF DeplyStreet, Address
  OF DeplyStreet, Address
  OF DeplyStreet, Address
  OF DeplyStreet, Address
  OF DeplyStreet, Address
  OF DeplyStreet, Address
  OF DeplyStreet, Address
  OF DeplyStreet, Address
  OF DeplyStreet, Address
  OF DeplyStreet, Address
  OF DeplyStreet, Address
  OF DeplyStreet, Address
  OF DeplyStreet, Address
  OF DeplyStreet, Address
  OF DeplyStreet, Address
  OF DeplyStreet, Address
  OF DeplyStreet, Address
  OF DeplyStreet, Address
  OF DeplyStreet, Address
  OF DeplyStreet, Address
  OF DeplyStreet, Address
  OF DeplyStreet, Address
  OF DeplyStreet, Address
  OF DeplyStreet, Address
  OF DeplyStreet, A

- DBE Form
- Supporting Materials (Invoices, Salary Ledgers, etc.)

|         |                     |                                         | DBE/MBE/WBE/HUB VI        | ENDOR PAYMENTS                        | <u>s</u>                                            |                                                       |
|---------|---------------------|-----------------------------------------|---------------------------|---------------------------------------|-----------------------------------------------------|-------------------------------------------------------|
|         | SPONSOR:<br>DDRESS: |                                         |                           |                                       |                                                     |                                                       |
| PROJECT |                     |                                         |                           |                                       |                                                     |                                                       |
|         |                     | _                                       |                           |                                       | PERIOD COVERED                                      |                                                       |
|         |                     | _                                       |                           |                                       | TO:                                                 |                                                       |
| ٧       | ENDOR NUMBER        | ======================================= |                           |                                       |                                                     |                                                       |
| Pi      | ayor Name           | Payor Report ID                         | Vendor/Subcontractor Name | Vendor/<br>Subcontractor<br>Report ID | Amout Paid to Vendor/<br>Subcontractor this Invoice | Date Paid to Vendor/<br>Subcontractor this<br>Invoice |
|         |                     |                                         |                           |                                       |                                                     |                                                       |
|         |                     |                                         |                           |                                       |                                                     |                                                       |
|         |                     |                                         |                           |                                       |                                                     |                                                       |
|         |                     |                                         |                           |                                       |                                                     |                                                       |
|         |                     |                                         |                           |                                       |                                                     |                                                       |
|         |                     |                                         |                           |                                       |                                                     |                                                       |
|         |                     |                                         |                           |                                       |                                                     |                                                       |
|         |                     |                                         |                           |                                       |                                                     |                                                       |
|         |                     |                                         |                           |                                       |                                                     |                                                       |
|         |                     |                                         |                           | TOTAL                                 | 0.00                                                |                                                       |
| SUBMIT  | TED BY:             | SUBRECIPIENT                            | :                         | BY:                                   | TITLE:                                              |                                                       |

| Name of Brantee:     |                                                                                                    | Period of Pe    |                                        |      |
|----------------------|----------------------------------------------------------------------------------------------------|-----------------|----------------------------------------|------|
| Project #:           |                                                                                                    | Period Covered: |                                        |      |
| WBS Element:         |                                                                                                    | Report Date     |                                        |      |
| Capital Item G-Code  | Description of Item (Name the Name and Identify as<br>state contract or local procurement. No dates are needed<br>for state contract Name.) | Quantity        | Project Status                         | Date |
| G-                   |                                                                                                    |                 | IFB* Issued                            |      |
|                      |                                                                                                    |                 | Contract Awarded                       |      |
|                      |                                                                                                    |                 | Contract Completed                     |      |
| Status:              |                                                                                                    |                 |                                        |      |
| G-                   |                                                                                                    |                 | IFB Issued                             |      |
|                      |                                                                                                    |                 | Contract Awarded                       |      |
|                      |                                                                                                    |                 | Contract Completed                     |      |
| Status:              |                                                                                                    |                 |                                        |      |
| G-                   |                                                                                                    |                 | IFB Issued                             |      |
|                      |                                                                                                    |                 | Contract Awarded                       |      |
|                      |                                                                                                    |                 | Contract Completed                     |      |
| Status:              |                                                                                                    |                 |                                        |      |
| G-                   |                                                                                                    |                 | IFB Issued                             |      |
|                      |                                                                                                    |                 | Contract Awarded                       |      |
|                      |                                                                                                    |                 | Contract Completed                     |      |
| Status:              |                                                                                                    |                 |                                        |      |
| G-                   |                                                                                                    |                 | IFB Issued                             |      |
|                      |                                                                                                    |                 | Contract Awarded<br>Contract Completed | -    |
|                      |                                                                                                    |                 | Lontract Lompleted                     |      |
| Status:<br>G-        |                                                                                                    |                 | I IFB Issued                           | _    |
| G-                   |                                                                                                    |                 | Contract Awarded                       | +    |
|                      |                                                                                                    |                 | Contract Ewarted                       | -    |
| Status:              |                                                                                                    |                 | Contract Completes                     |      |
| G.                   |                                                                                                    | _               | I IFB Issued                           | _    |
| G-                   |                                                                                                    |                 | Contract Awarded                       | +    |
|                      |                                                                                                    |                 | Contract Completed                     | +    |
| Status:              | l                                                                                                    |                 | constact completes                     |      |
| G-                   |                                                                                                    |                 | I IFB Issued                           | _    |
| 0-                   |                                                                                                    |                 | Contract Awarded                       | +    |
|                      |                                                                                                    |                 | Contract Completed                     | +    |
| Status:              | I                                                                                                    |                 | www.www.www.greteu                     |      |
| *IFR: Information fi | or Ride                                                                                                    |                 |                                        |      |
|                      | 200                                                                                                    |                 |                                        |      |
| Report Prepared by:  |                                                                                                    |                 |                                        |      |
| Nan                  | ne Title                                                                                                    |                 |                                        |      |
|                      |                                                                                                    |                 |                                        |      |

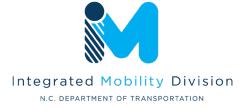

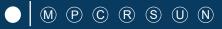

# 3.5 Claim Submittal – Progress Report\*

\*FY23 progress reports will be automated in EBS.

#### (Progress Report Examples)

| Name of Grantee:    |                                                                                                    | Period of Pe    |                                     |      |
|---------------------|----------------------------------------------------------------------------------------------------|-----------------|-------------------------------------|------|
| Project #:          |                                                                                                    | Period Covered: |                                     |      |
| WBS Element:        |                                                                                                    | Report Date     |                                     |      |
| Capital Item 5-Code | Description of Item (Name the New and Identify as<br>state contract or local procurement. He dates are needed<br>for state contract items.) | Quantity        | Project Status                      | Date |
| G-                  |                                                                                                    |                 | F8* Issued                          |      |
|                     |                                                                                                    |                 | Contract Awarded                    |      |
|                     |                                                                                                    |                 | Contract Completed                  |      |
| Status:             |                                                                                                    |                 |                                     |      |
| G-                  |                                                                                                    |                 | IFS Issued                          |      |
|                     |                                                                                                    |                 | Contract Awarded                    |      |
|                     |                                                                                                    |                 | Contract Completed                  |      |
| Status:             |                                                                                                    |                 |                                     |      |
| G-                  |                                                                                                    |                 | FB Issued                           | _    |
|                     |                                                                                                    |                 | Contract Awarded                    | _    |
|                     |                                                                                                    |                 | Contract Completed                  |      |
| Status:             |                                                                                                    |                 |                                     |      |
| G-                  |                                                                                                    |                 | FB Issued Contract Awarded          | -    |
|                     |                                                                                                    |                 | Contract Swarded Contract Completed | _    |
| Status:             |                                                                                                    |                 | Lantract Lompletes                  | _    |
| G.                  |                                                                                                    | _               | I FB Iroad                          | _    |
| U-                  |                                                                                                    |                 | Contract Awarded                    | +    |
|                     |                                                                                                    |                 | Contract Completed                  | _    |
| Status:             |                                                                                                    |                 |                                     |      |
| G.                  |                                                                                                    |                 | FB Issued                           |      |
|                     |                                                                                                    |                 | Contract Awarded                    |      |
|                     |                                                                                                    |                 | Contract Completed                  | -    |
| Status:             |                                                                                                    |                 | •                                   |      |
| G-                  |                                                                                                    |                 | FB Issued                           |      |
|                     |                                                                                                    |                 | Contract Awarded                    | -    |
|                     |                                                                                                    |                 | Contract Completed                  |      |
| Status:             | •                                                                                                    | •               |                                     |      |
| G-                  |                                                                                                    |                 | IFB Issued                          |      |
|                     |                                                                                                    |                 | Contract Awarded                    |      |
|                     |                                                                                                    |                 | Contract Completed                  |      |
| Status:             |                                                                                                    |                 |                                     |      |
| *IFB: Information 6 | or Bids                                                                                                    |                 |                                     |      |
|                     |                                                                                                    |                 |                                     |      |
| Report Prepared by: |                                                                                                    |                 |                                     |      |
| Nan                 | ne Title                                                                                                    |                 |                                     |      |
| Date:               |                                                                                                    |                 |                                     |      |

| North Carolina Department of Transportation Public Transportation Division ADMINISTRATION GRANT PROGRESS REPORTING FORM |                               |  |
|----------------------------------------------------------------------------------------------------|-------------------------------|--|
| Project Name:                                                                                                    |                               |  |
| Project Number:                                                                                                    |                               |  |
| WBS Element:                                                                                                    |                               |  |
| Period Covered:                                                                                                    |                               |  |
| Administrative Activity                                                                                                 | Accomplishments During Period |  |
| Staff Changes                                                                                                    |                               |  |
| Advertising/Marketing                                                                                                   |                               |  |
| Training                                                                                                    |                               |  |
| Outreach Efforts                                                                                                    |                               |  |
| TAB Meeting Date & Summary                                                                                              |                               |  |
| Travel                                                                                                    |                               |  |
| Repairs & Maintenance                                                                                                   |                               |  |
| Other Significant Activities                                                                                            |                               |  |

| Public Transportation Division Section 5310 (Elderly & Disabled) Reporting Form Reporting Period: to                                                    |                                                                                                 |  |
|----------------------------------------------------------------------------------------------------|-------------------------------------------------------------------------------------------------|--|
| Please complete ti<br>claim for reimburse                                                                                                    | he following information and submit/attach with yo                                              |  |
| Agency Address                                                                                                    |                                                                                                 |  |
| Point of Contact<br>Information                                                                                                    | Name:                                                                                           |  |
| Names of Counties<br>Served<br>List all counties<br>served even if partial<br>county is served                                                          |                                                                                                 |  |
| Actual or estimated<br>number of<br>one-way trips                                                                                                    | Purchase of service: (All trips not using a 5310 funded vehicle)  Using 5310 funded vehicle(s): |  |
| Number of individuals eligible to be served Report the number of clients that are eligible to receive transportation services in the counties you serve |                                                                                                 |  |

| North Carolina Department of Transportation Public Transportation Division MOBILITY MANAGEMENT PROGRESS REPORTING FORM Grantie Name: Project Number: | Training Attended (attach agenda) |
|----------------------------------------------------------------------------------------------------|-----------------------------------|
| WBS Element:                                                                                                    |                                   |
| Period Covered:                                                                                                    |                                   |
| Mobility Management Accomplishments During Period (Provide as much detail as possible)                                                               | List Presentations Made           |
| Total Trips for Area Served (breakform by system)                                                                                                    |                                   |
| Breakdown Trip Purpose by<br>Percent                                                                                                    |                                   |
| Meetings Attended (list<br>type, date, sponsor) and<br>attach agenda or copy of<br>sign-in sheet                                                     |                                   |
| Number and Type of Client Interactions                                                                                                    |                                   |

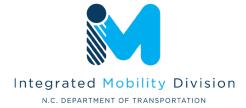

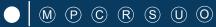

#### 3.6 Final Notes

- Incomplete or late applications may delay review and contracting.
- Incomplete or late applications may result in an impact to funding amounts.
- Systems must be in compliance to be eligible to receive funding.
- Reminder: State funding may not be available for some programs.

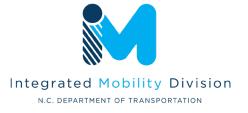

# **Questions?**

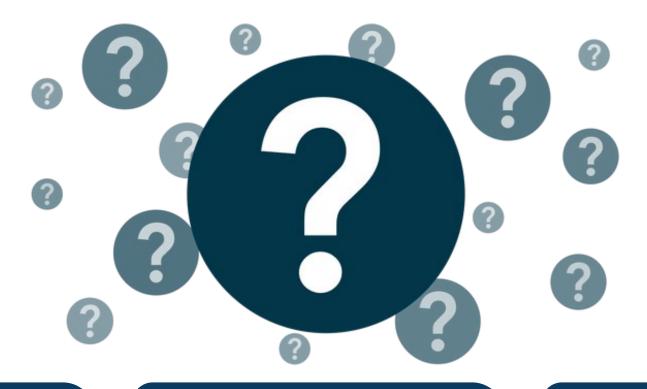

#### Carolyn M. Freitag

Grant Administrator II
Integrated Mobility Division
919-707-4677

cmfreitag@ncdot.gov